# Seq2seq Models in NLP

# Model อื่นๆ ที่เคยเห็น

## •Classification Models: Logistic Regression, Feedforward net

- 
- •Sequence Tagging Models: CRF, RNN

# Sequence-to-sequence model คืออะไร

- Input: Sequence ของหน่วยทางภาษา
- Output: Sequence ของหน่วยทางภาษา (ความยาวไม่จําเป็นต้องเท่ากับ Input)

# Encoder

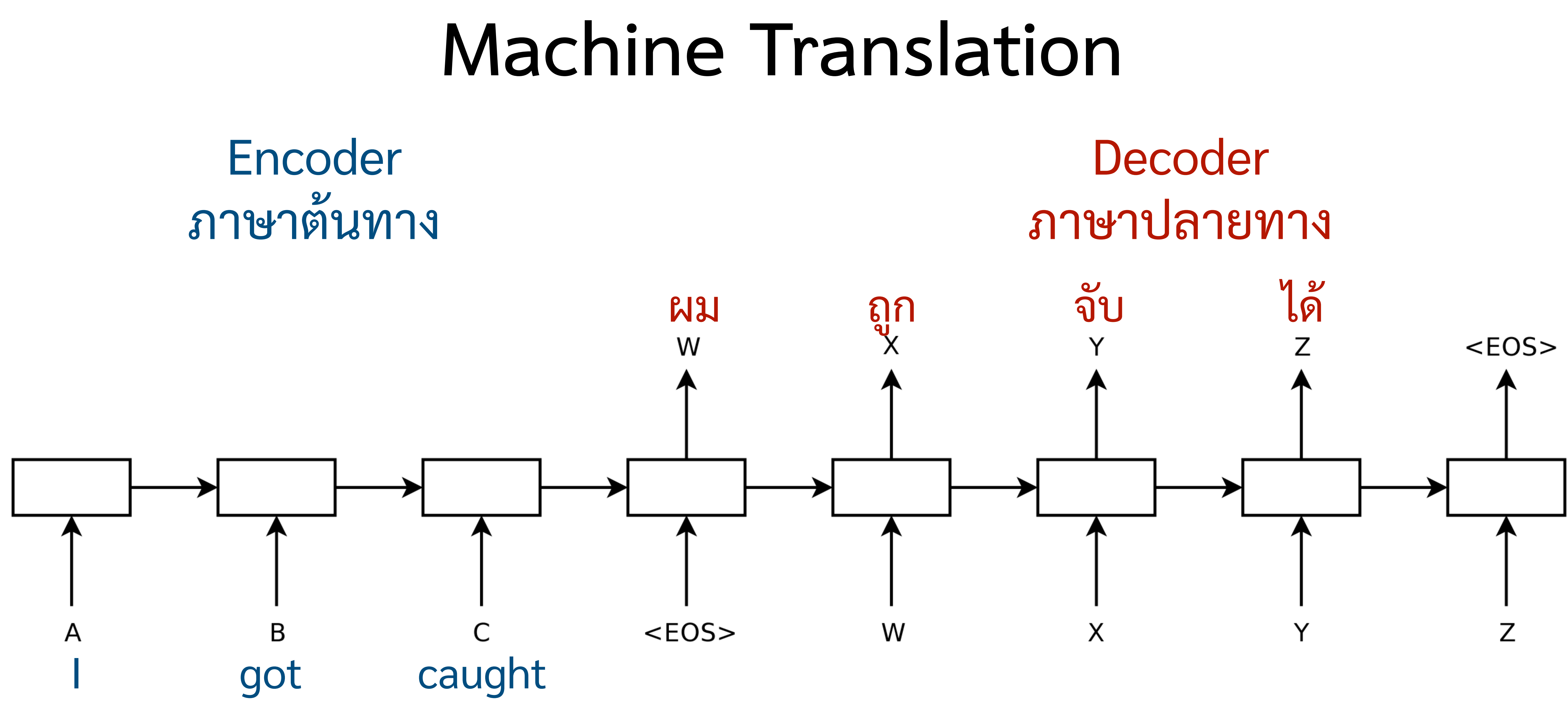

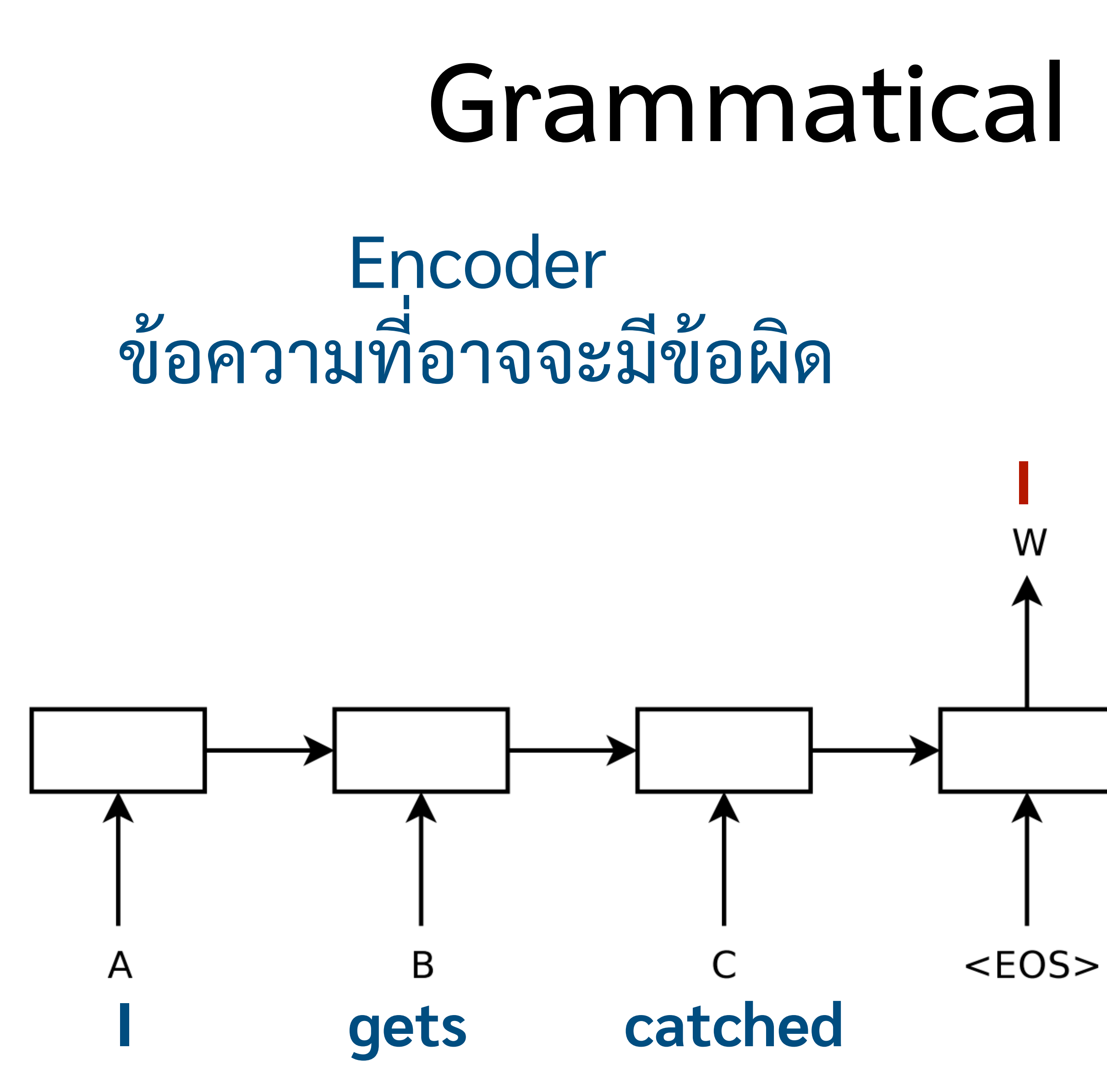

## **Grammatical Error Correction** Decoder ข้อความที่ถูกไม่มีข้อผิด have been caught X W

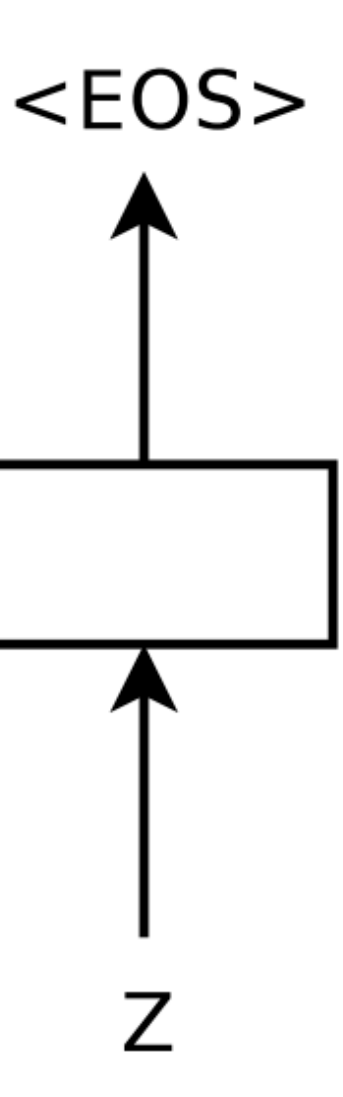

# Encoder

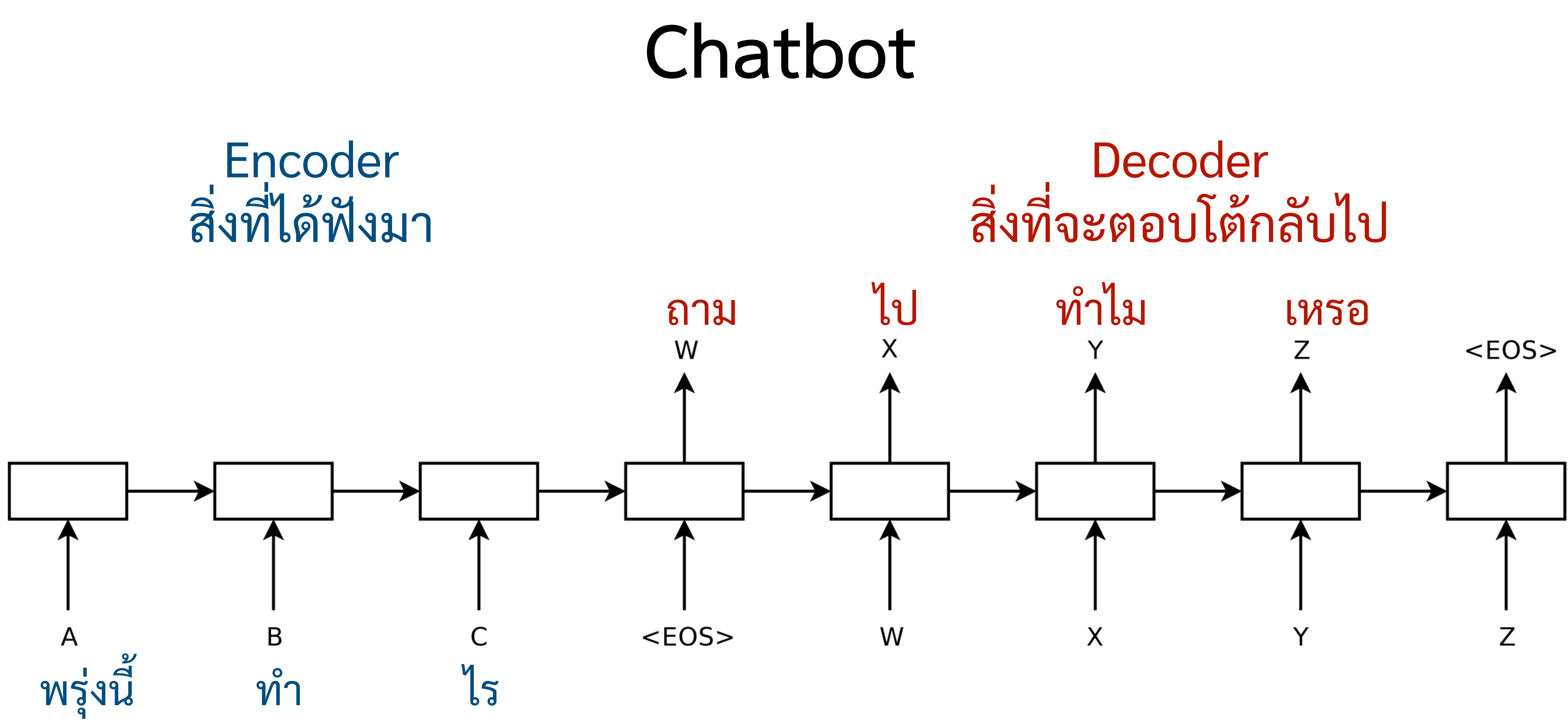

## **Text Simplification** Decoder ข้อความที่เขียนด้วยภาษาที่อ่านง่าย The purpose of education is to develop many skills.W W

## Encoder ข้อความที่เขียนด้วยภาษายาก

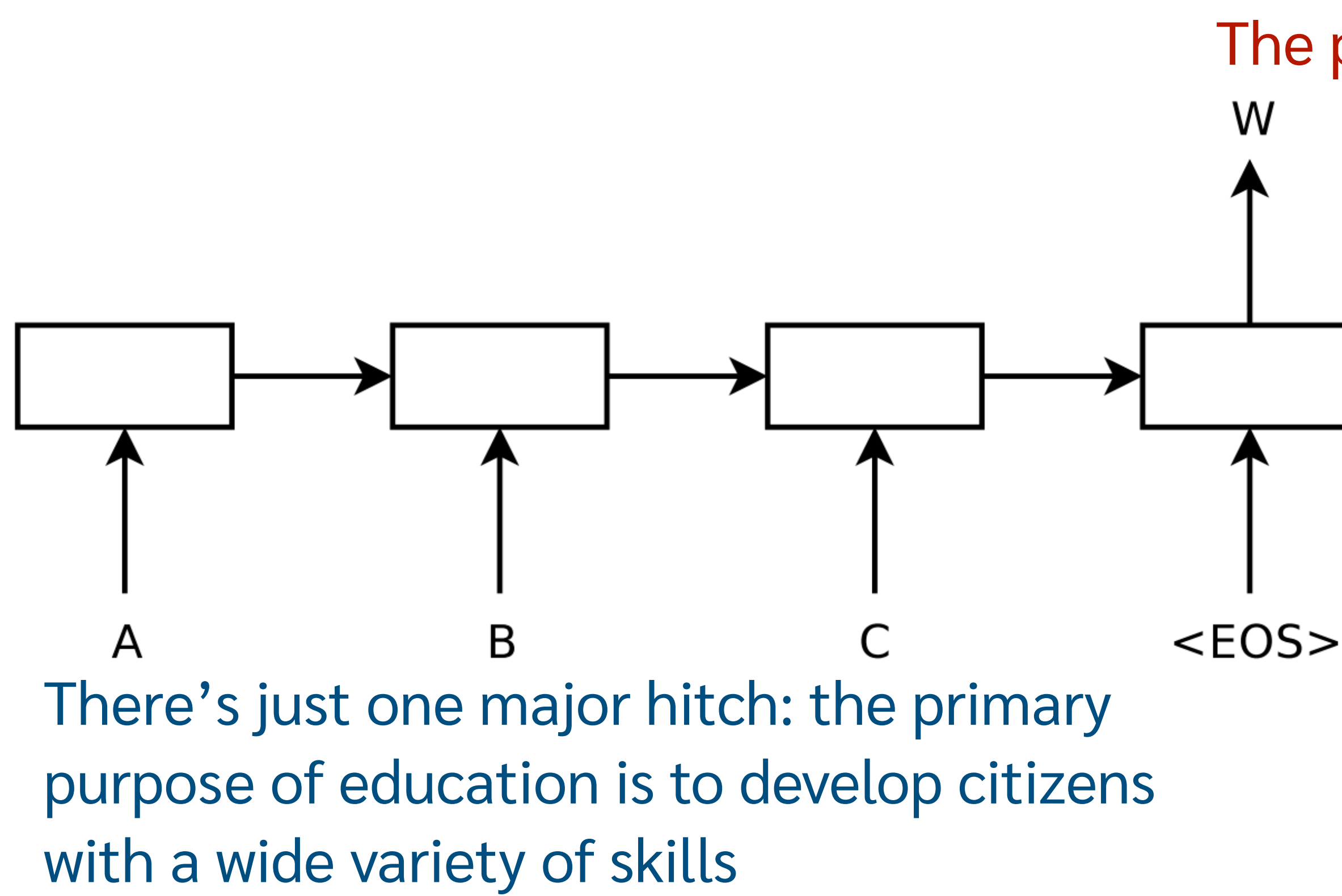

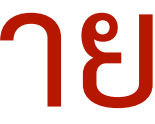

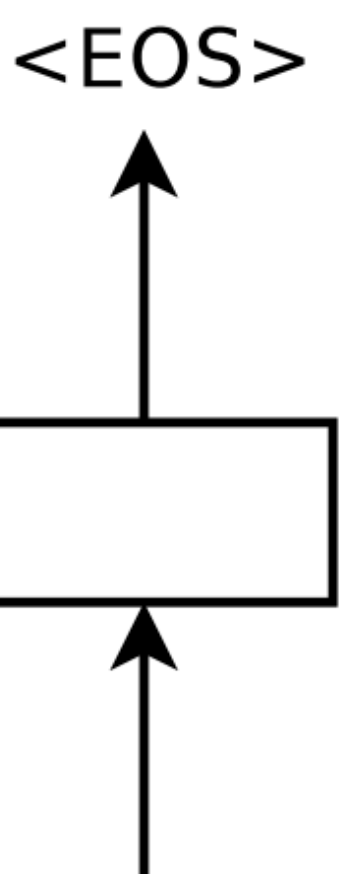

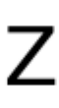

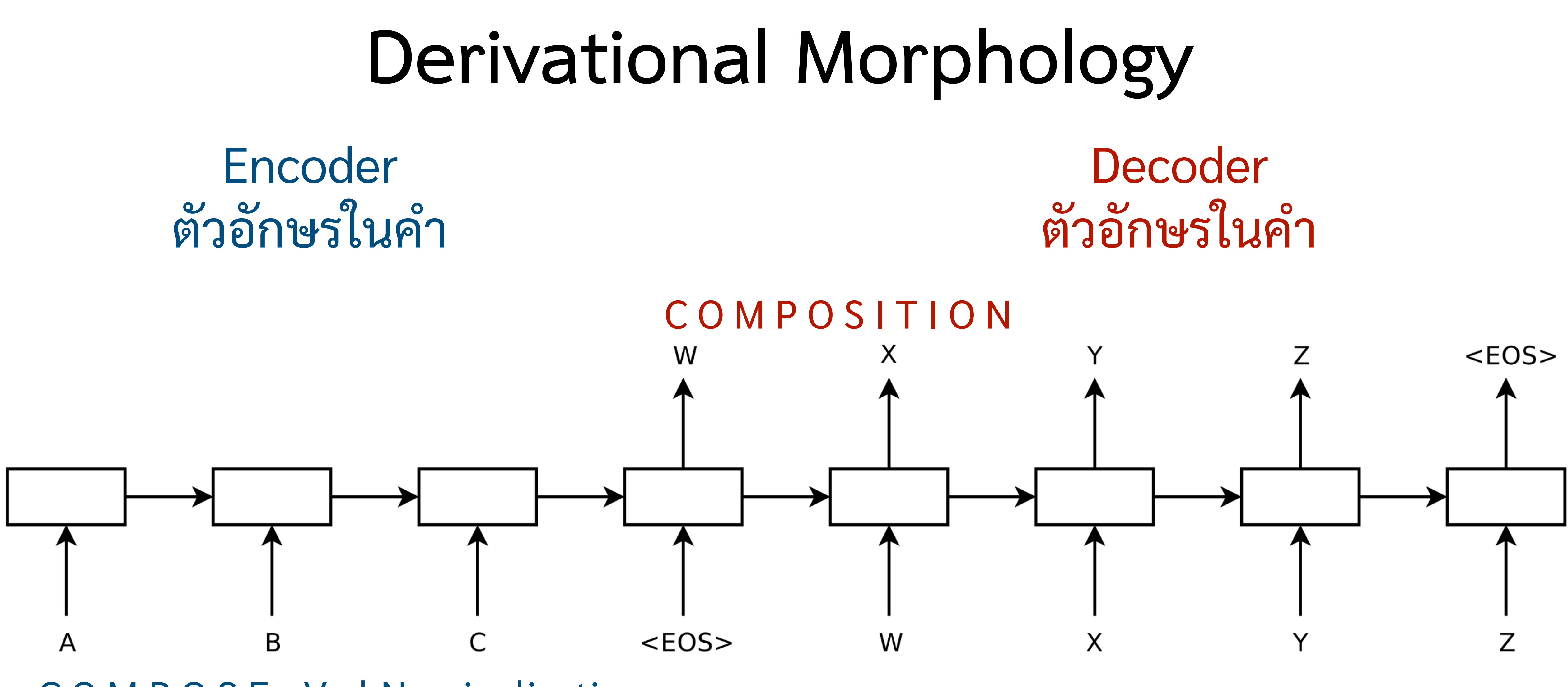

C O M P O S E <VerbNominalization>

# RNN Language Model

# Language Modeling

- คํานวณความน่าจะเป็นของประโยค P(*Peter Griffin lives in Quahog*) vs P(*Peter Griffin lives over Quahog*)
- ทํานายคําที่น่าจะเห็นเป็นคําถัดไป Peter Griffin lives Peter Griffin lives in
- Generate text ที่มีลักษณะคล้ายกับ training data

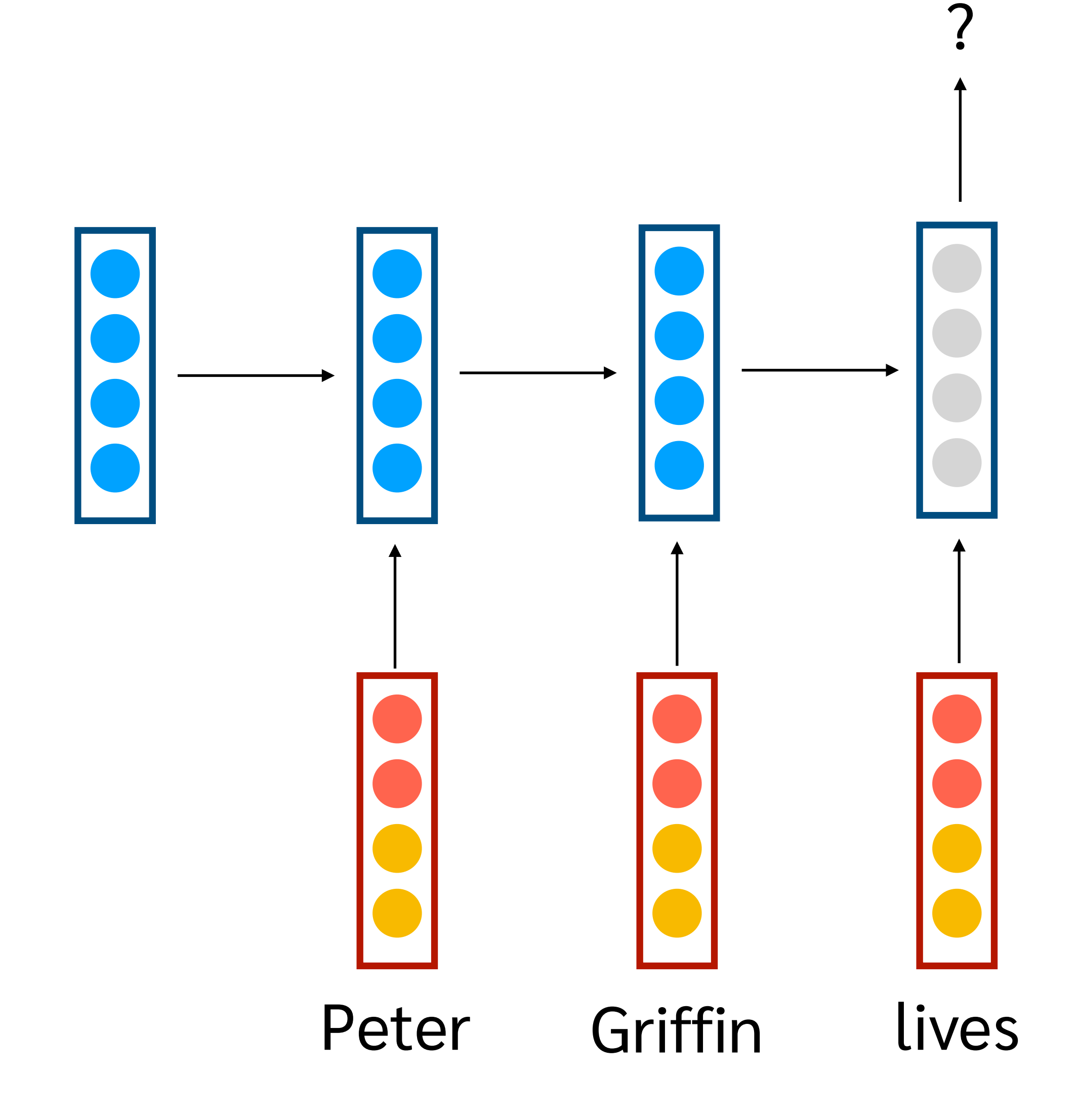

# คําต่อไปคือคําว่าอะไร  $y_t = softmax(W_y \cdot h_t + b_y)$  $+$

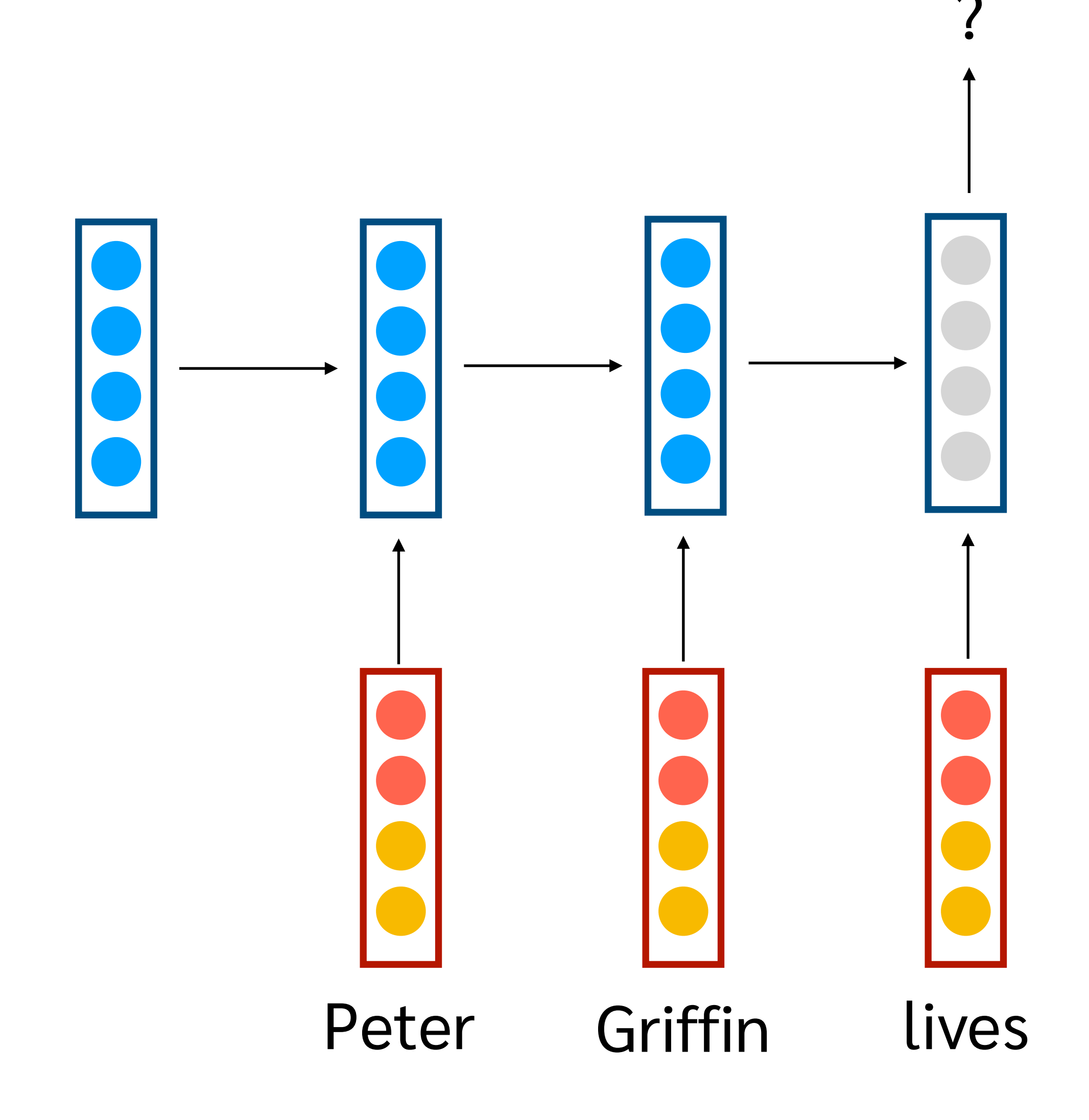

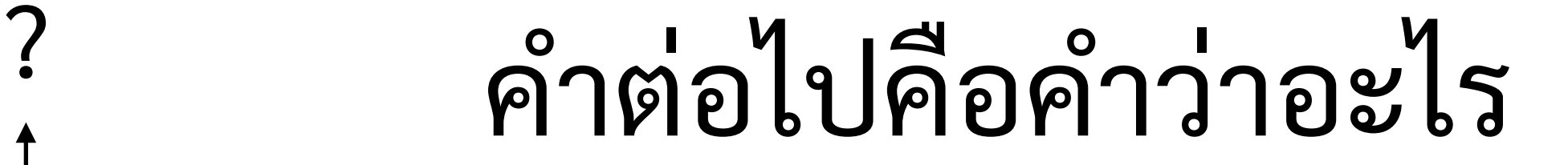

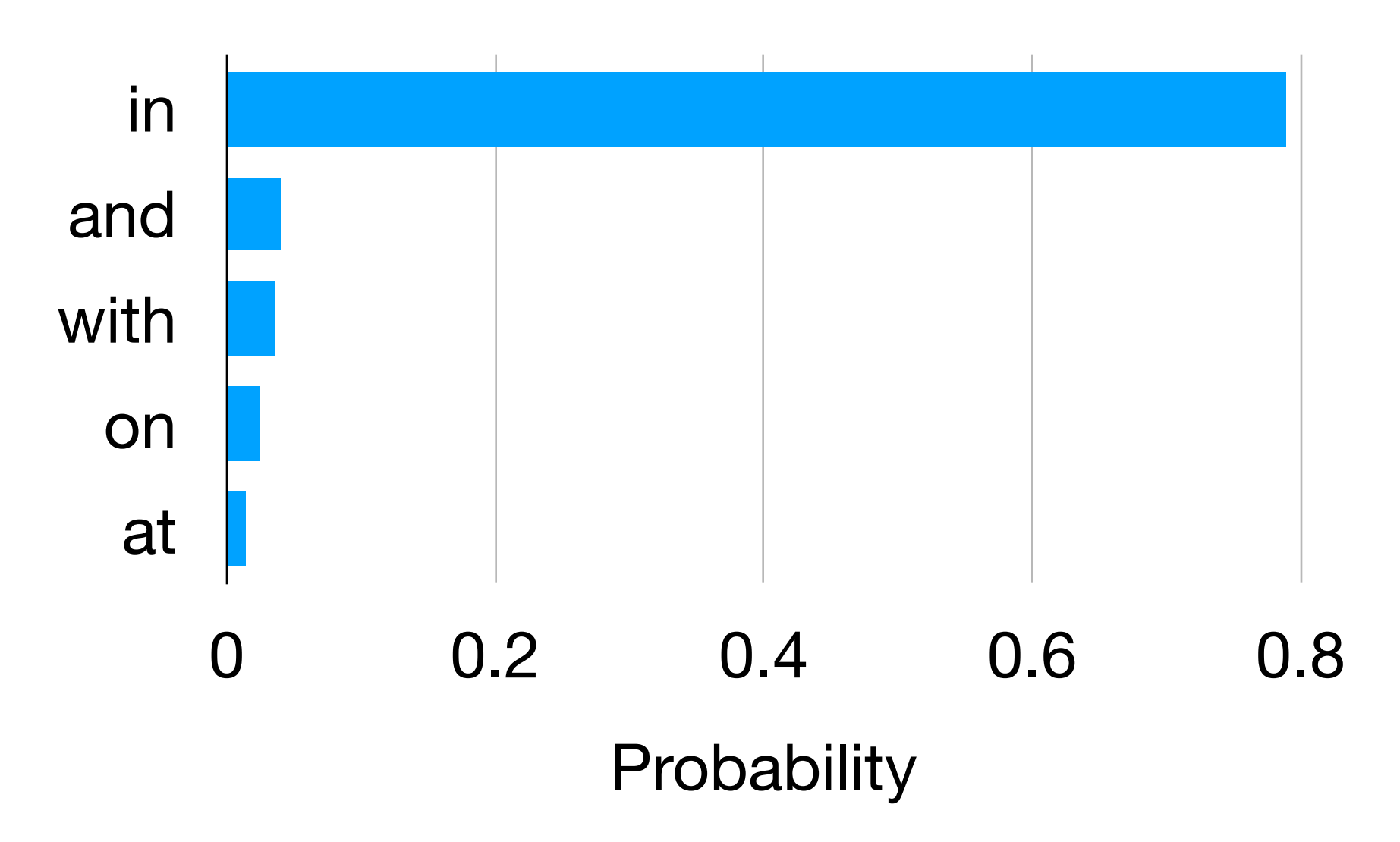

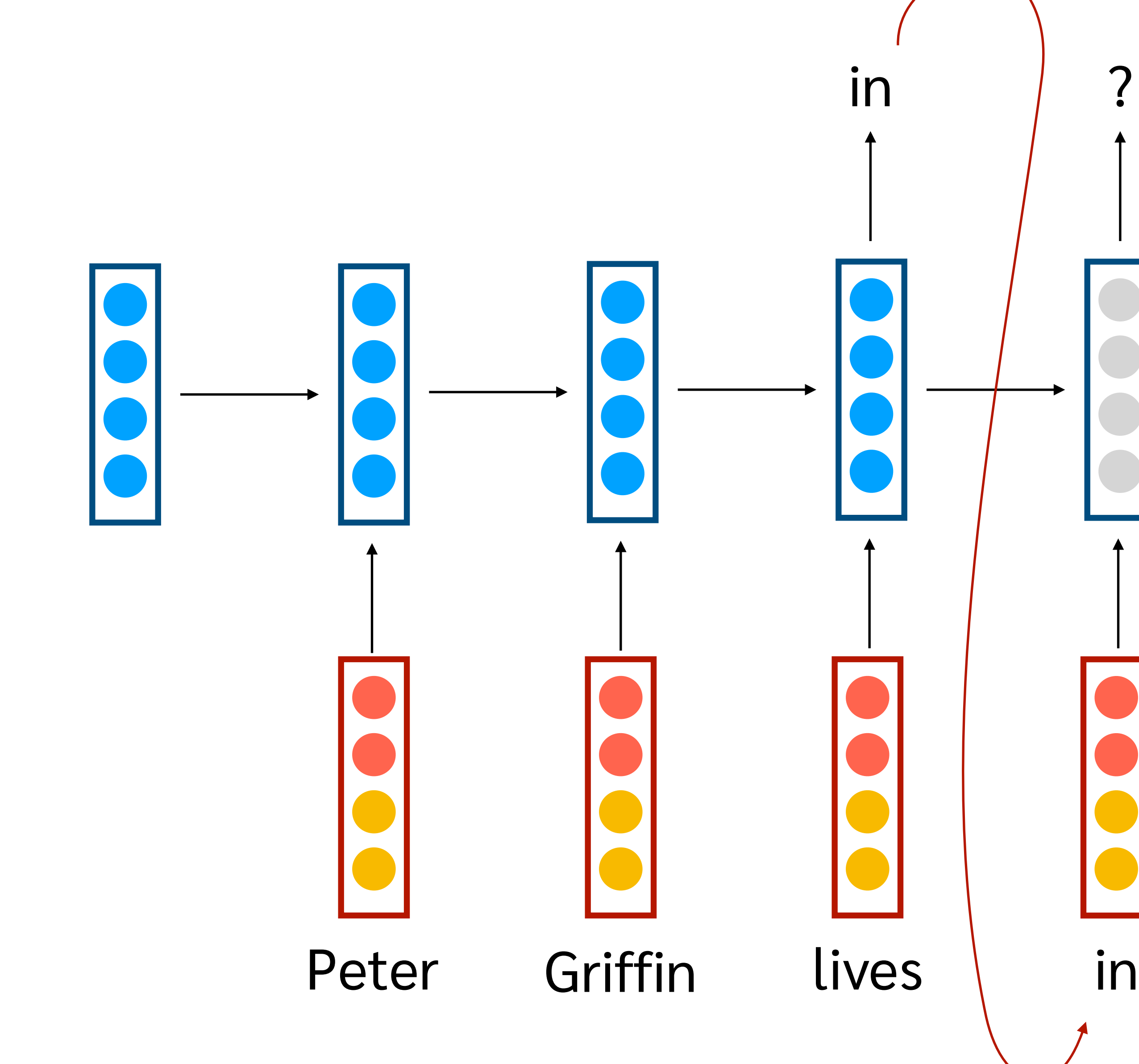

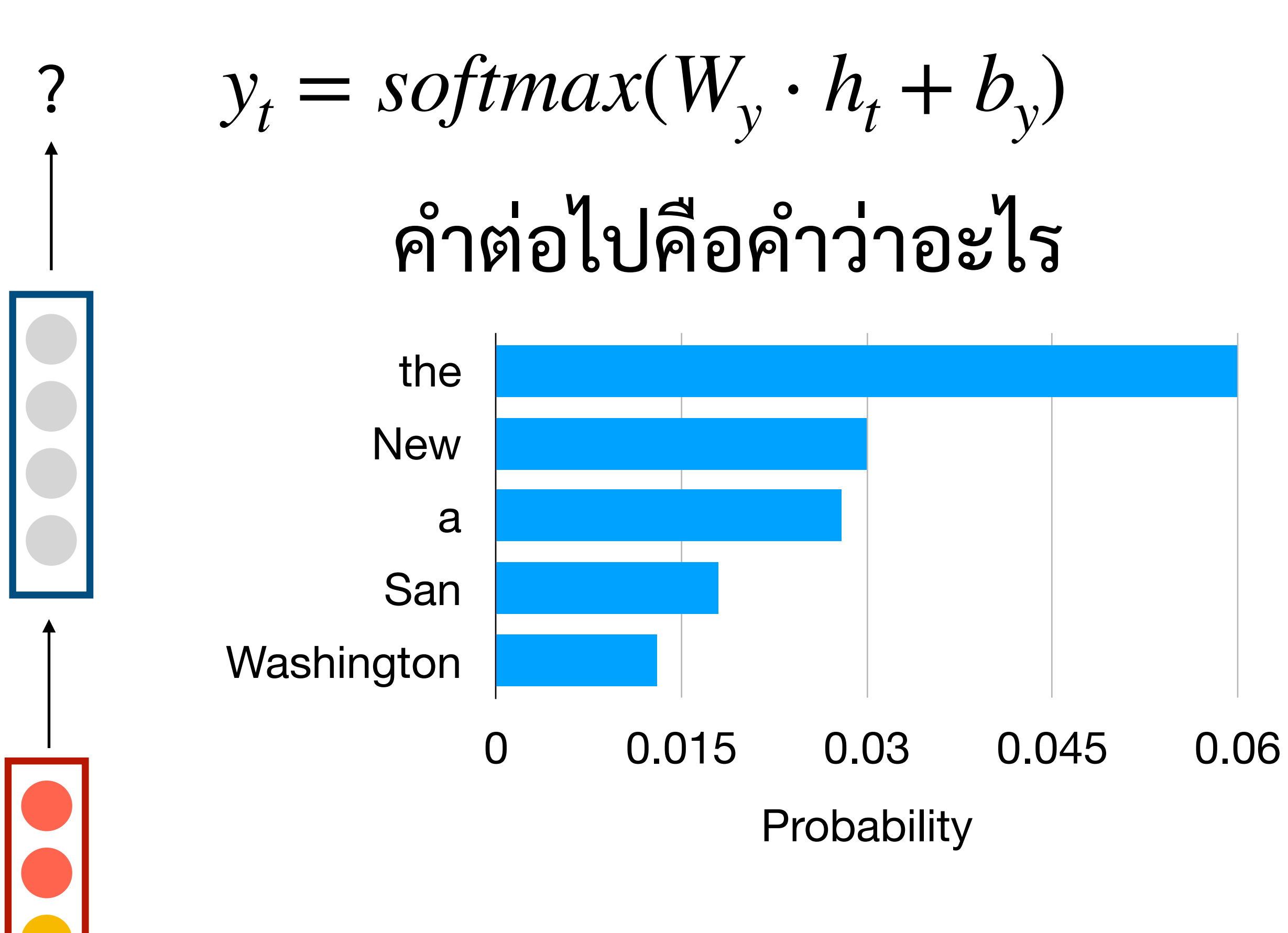

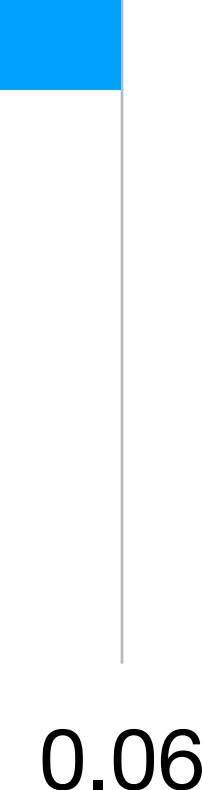

# RNN Language Model

- Input: Context vector (hidden activation)
- Label: 1 ใน 100,000 label

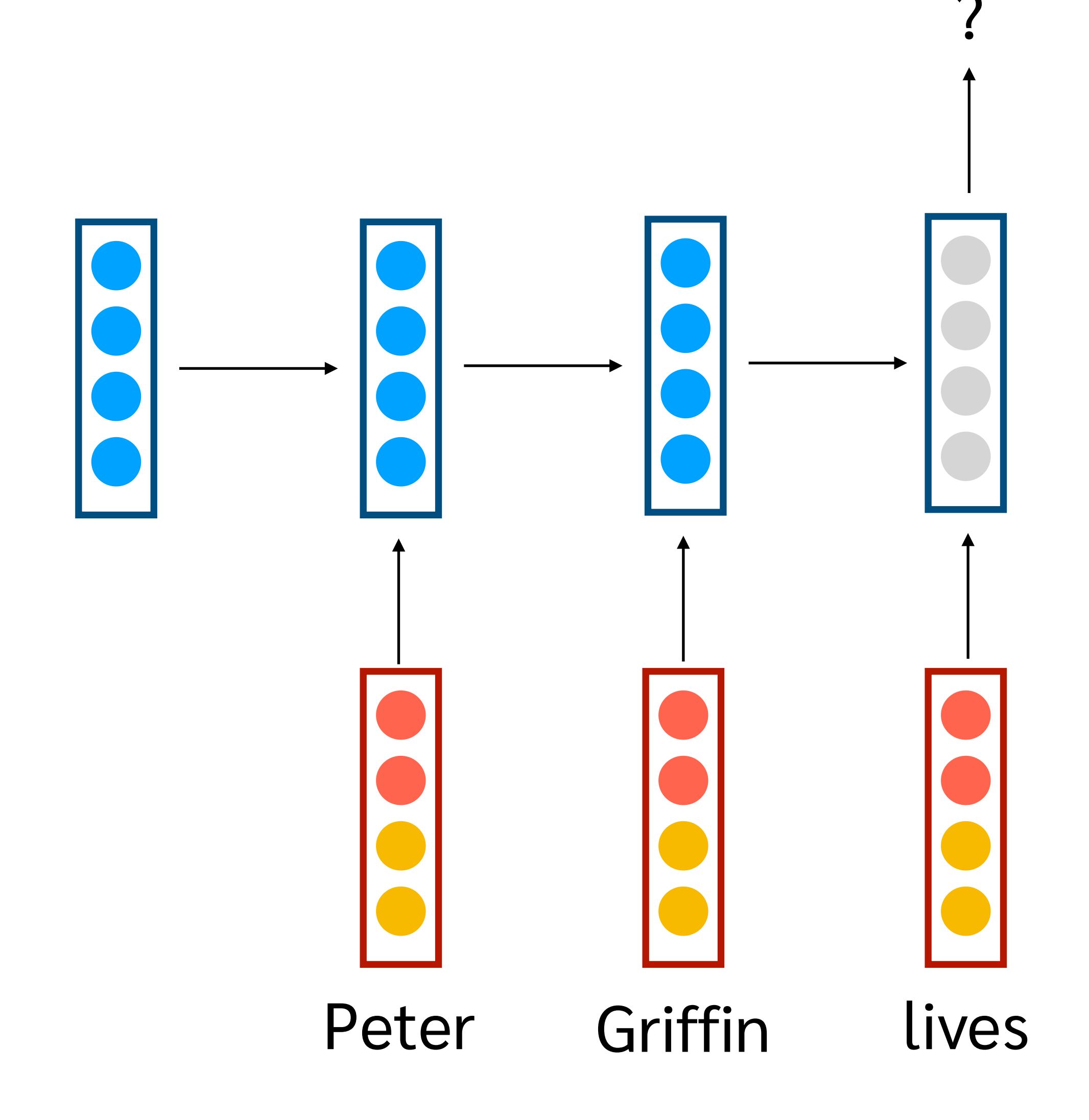

## ? Training Process คือการทำให้คำเจอจริงๆ ได้probability สูงสุด

## P(in | Peter Griffin lives)

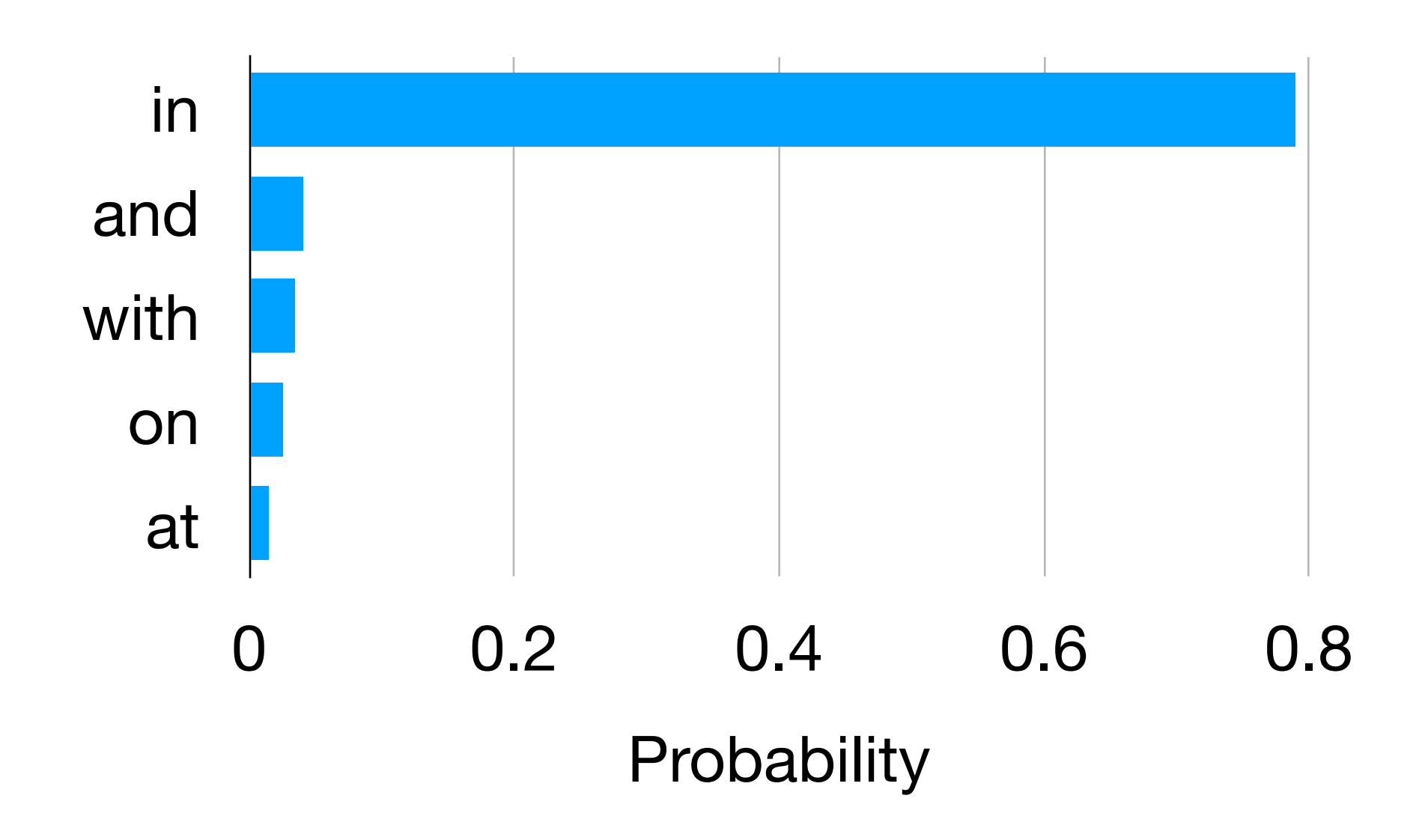

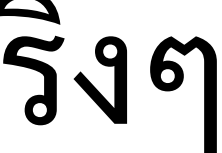

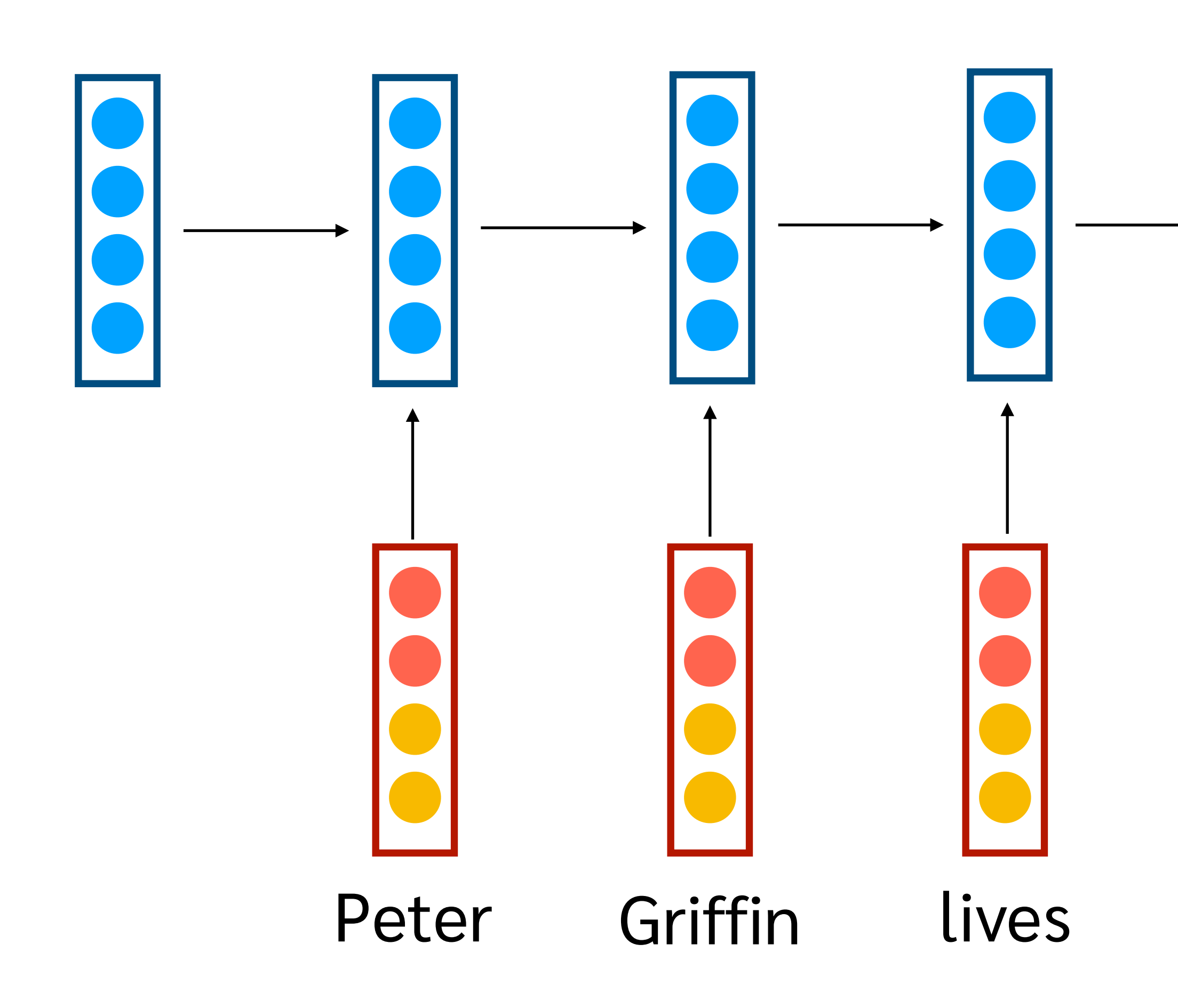

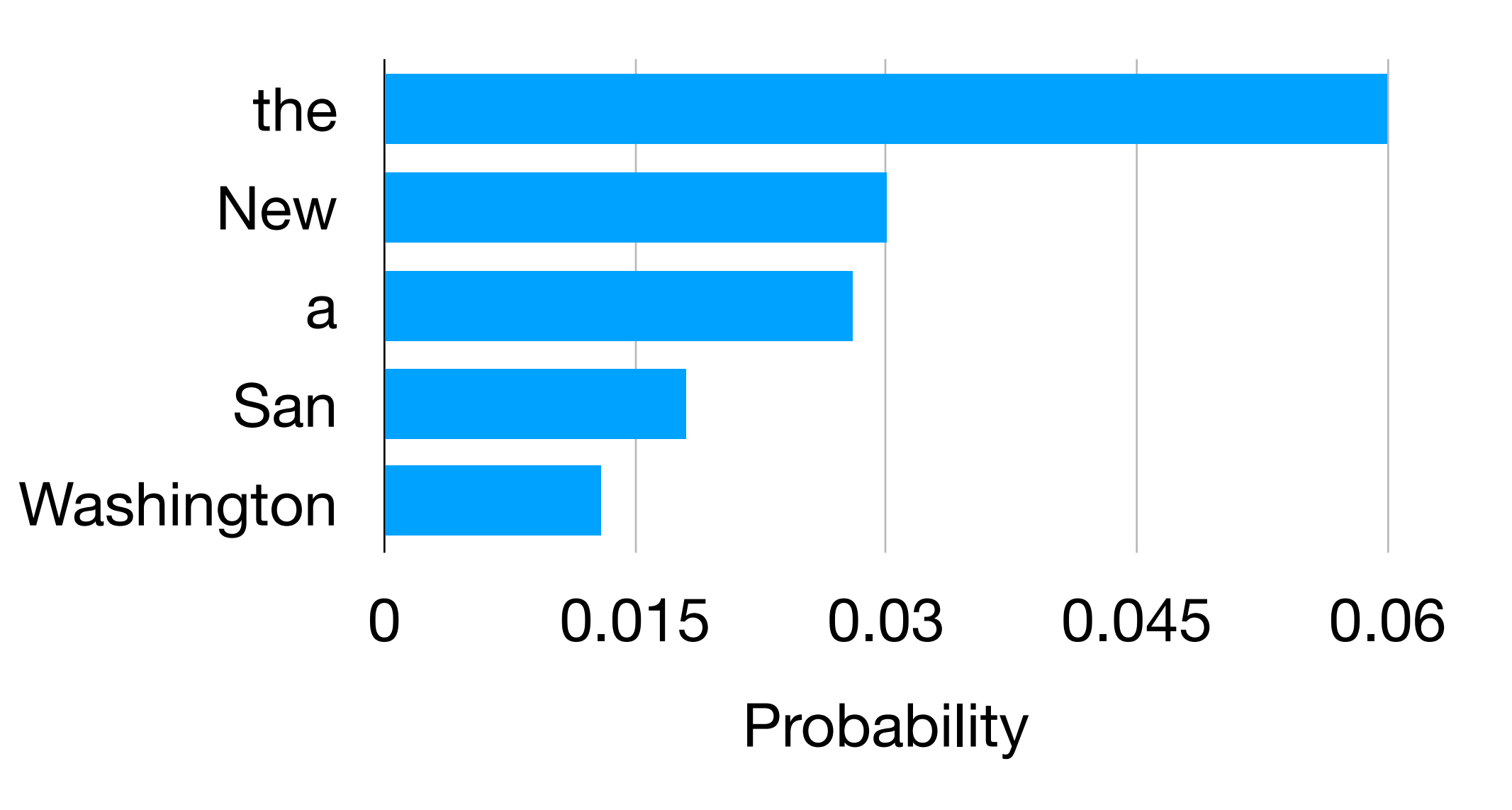

in

?

Training Process คือการทําให้คํา เจอจริงๆ ได้probability สูงสุด

P(Quahog | Peter Griffin lives in)

# Language Modeling

- คํานวณความน่าจะเป็นของประโยค P(*Peter Griffin lives in Quahog*) vs P(*Peter Griffin lives over Quahog*)
- ทํานายคําที่น่าจะเห็นเป็นคําถัดไป Peter Griffin lives *Peter Griffin lives in \_\_\_\_\_\_\_\_\_\_\_ .*
- Generate text ที่มีลักษณะคล้ายกับ training data

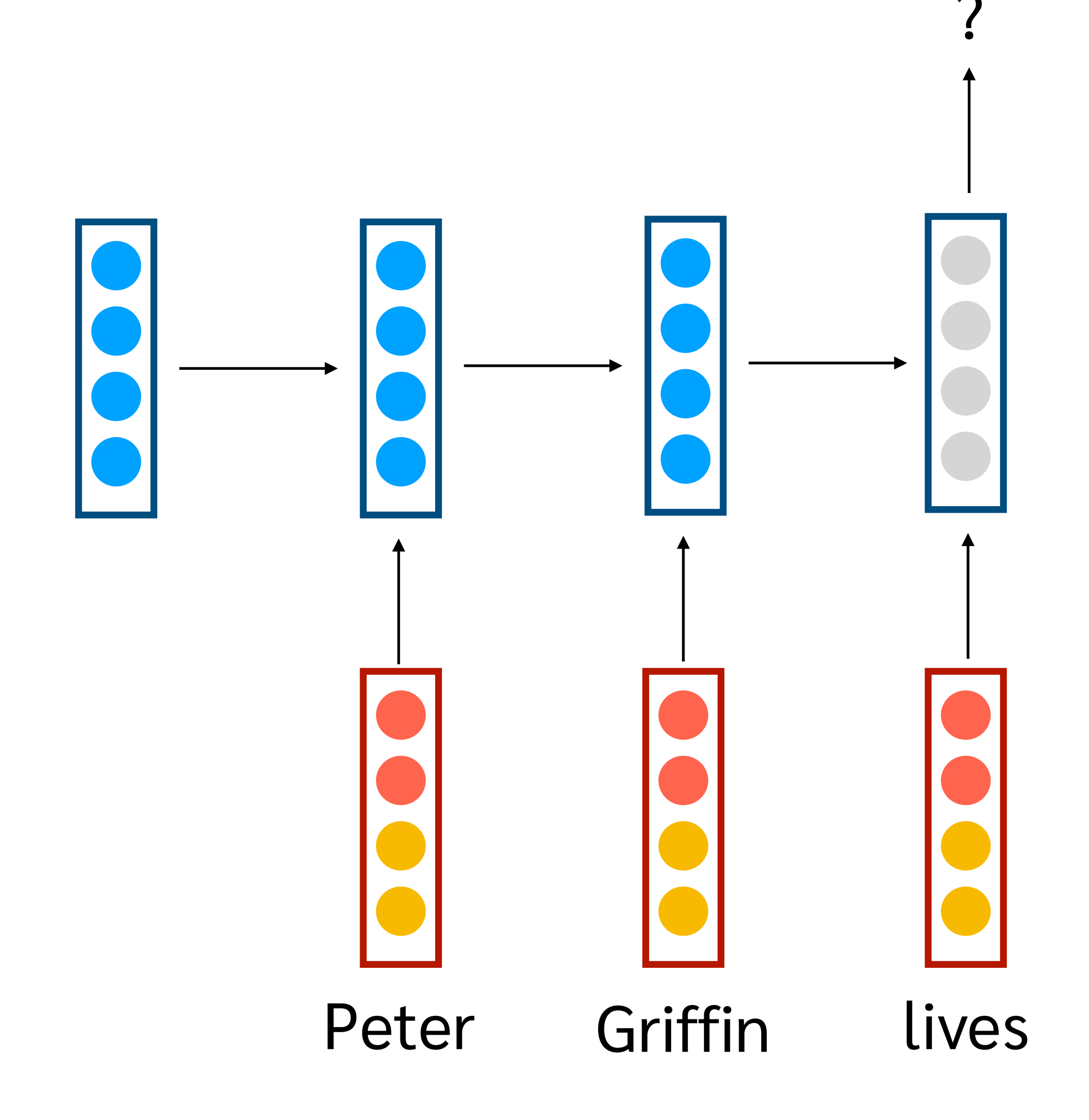

## ? Training Process คือการทำให้คำเจอจริงๆ ได้probability สูงสุด

## P(in | Peter Griffin lives)

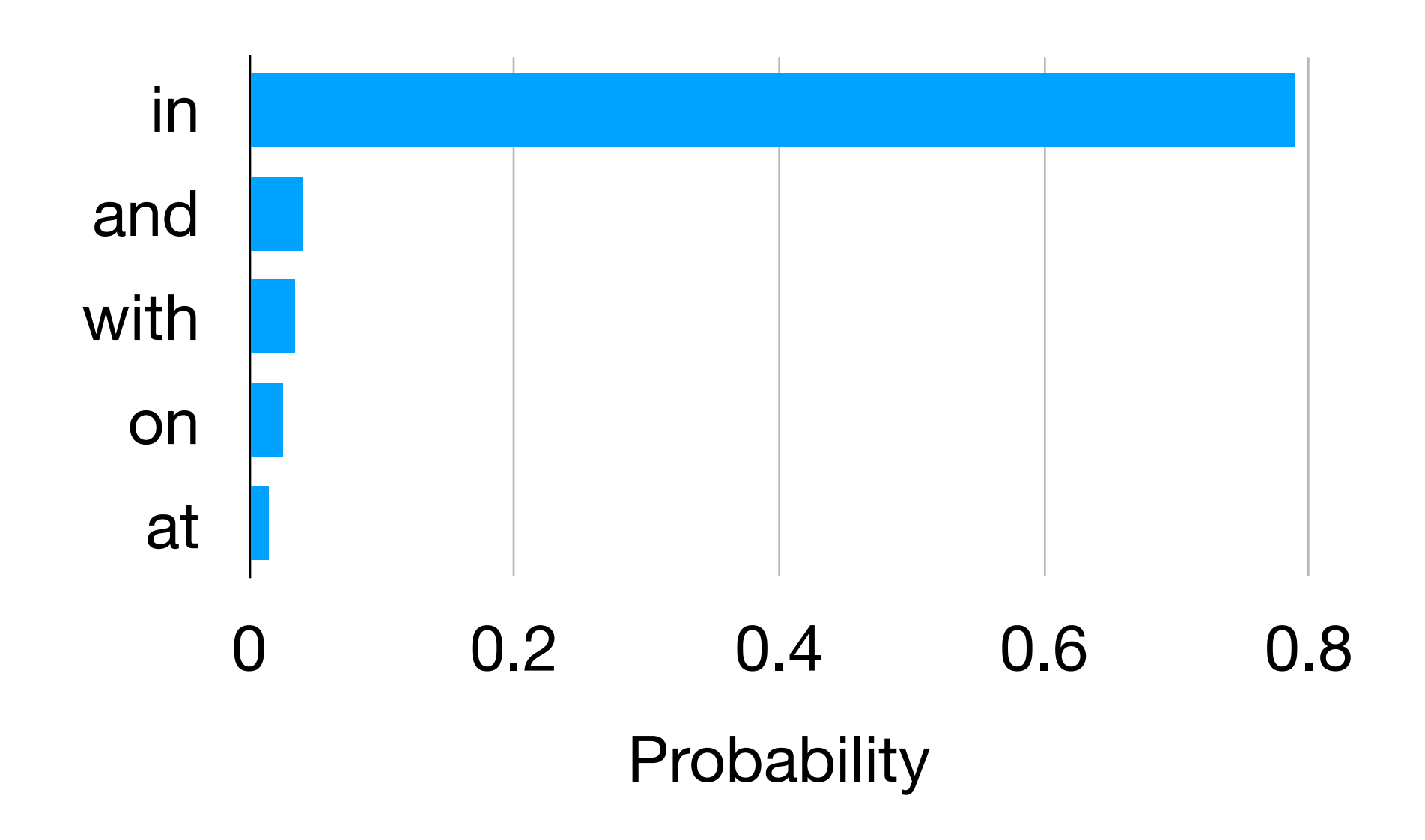

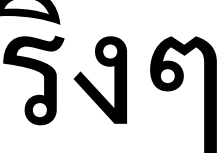

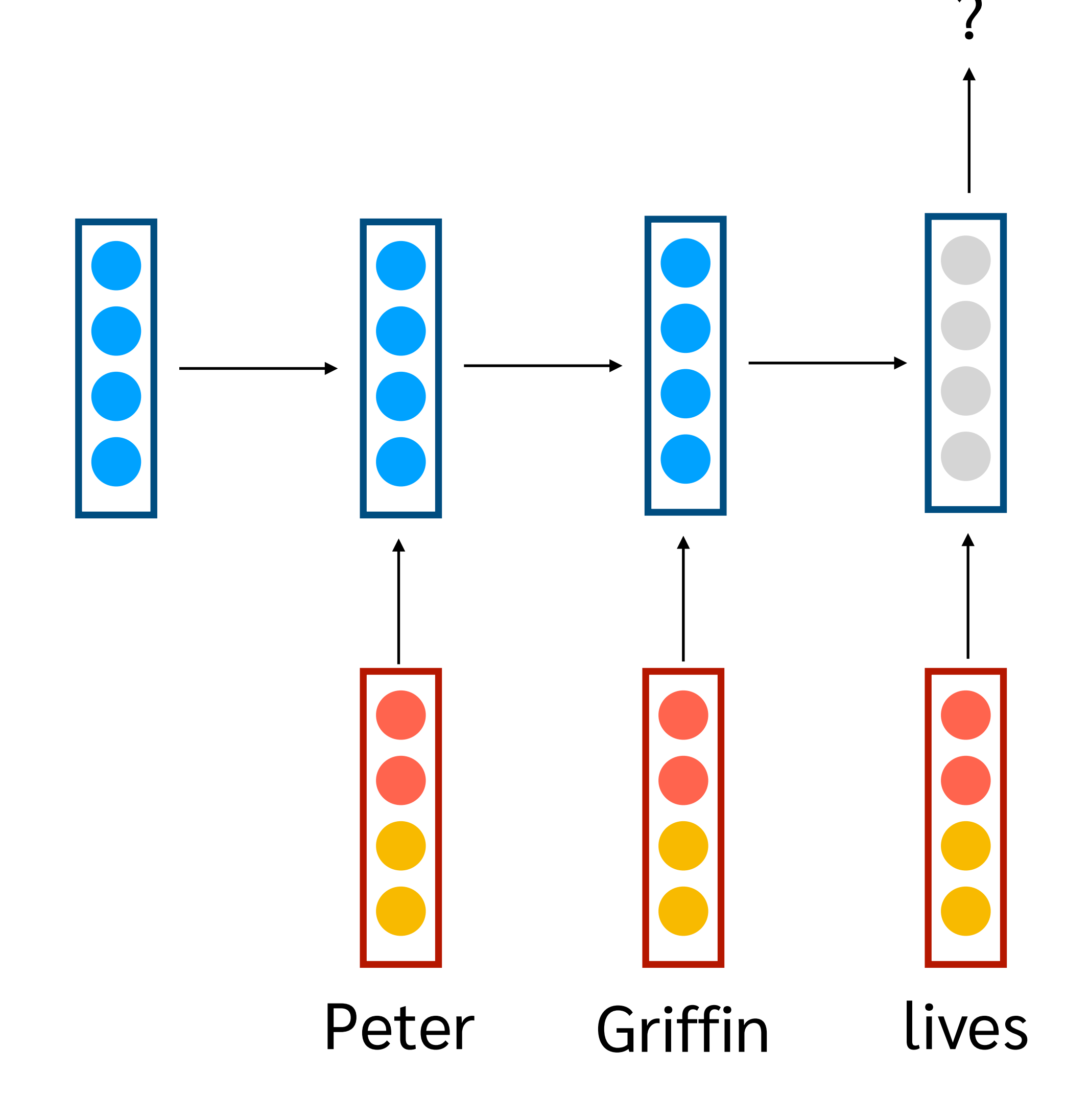

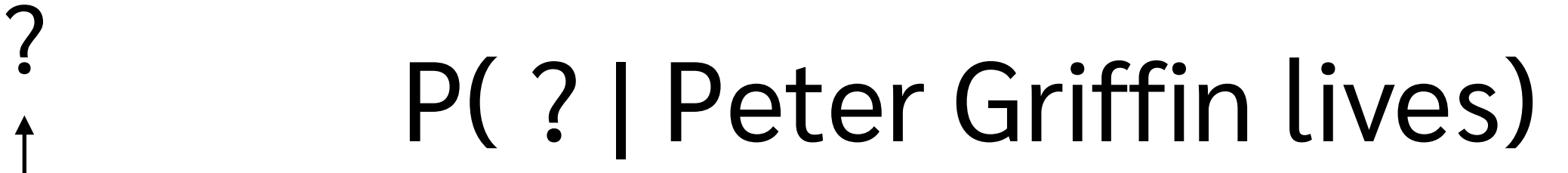

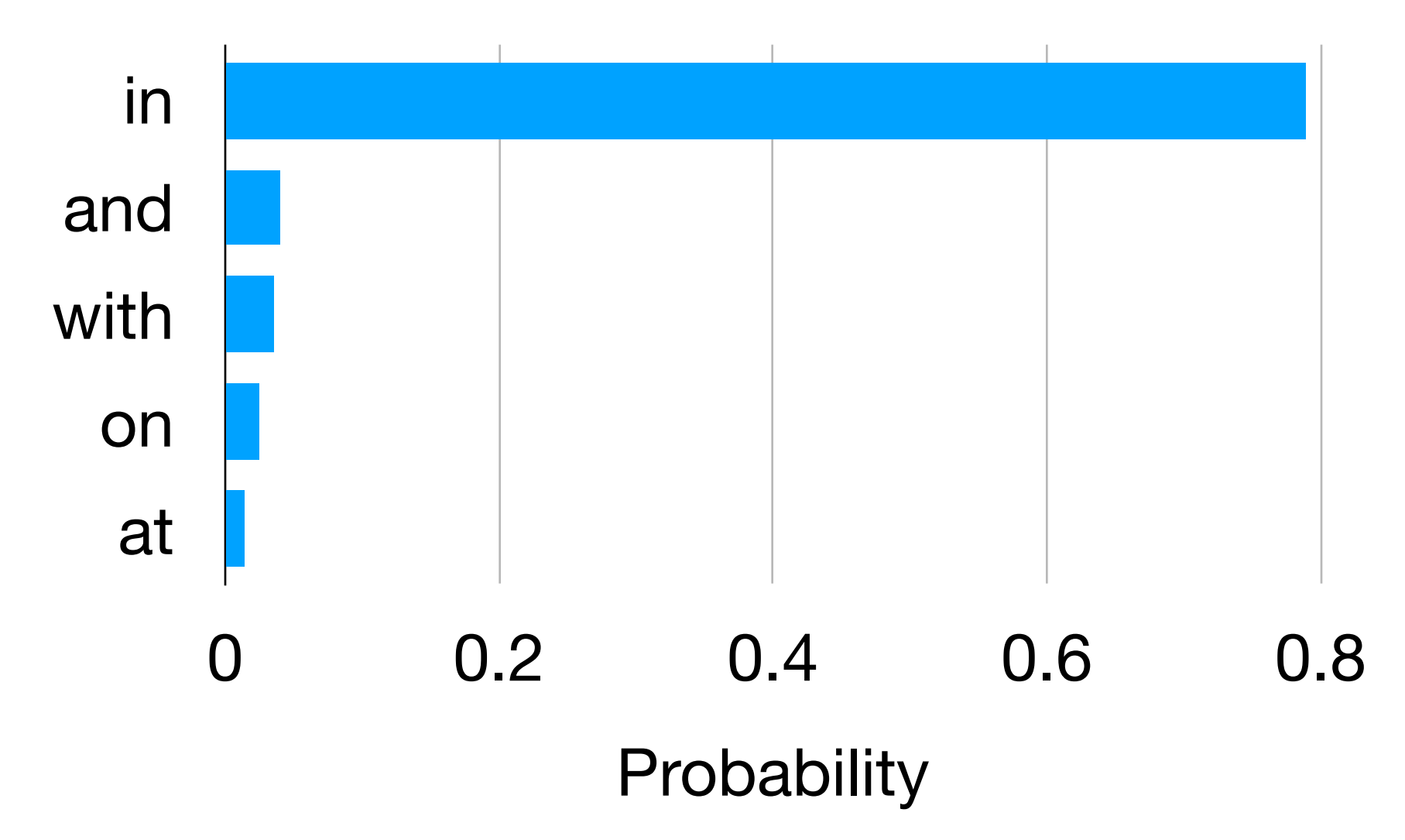

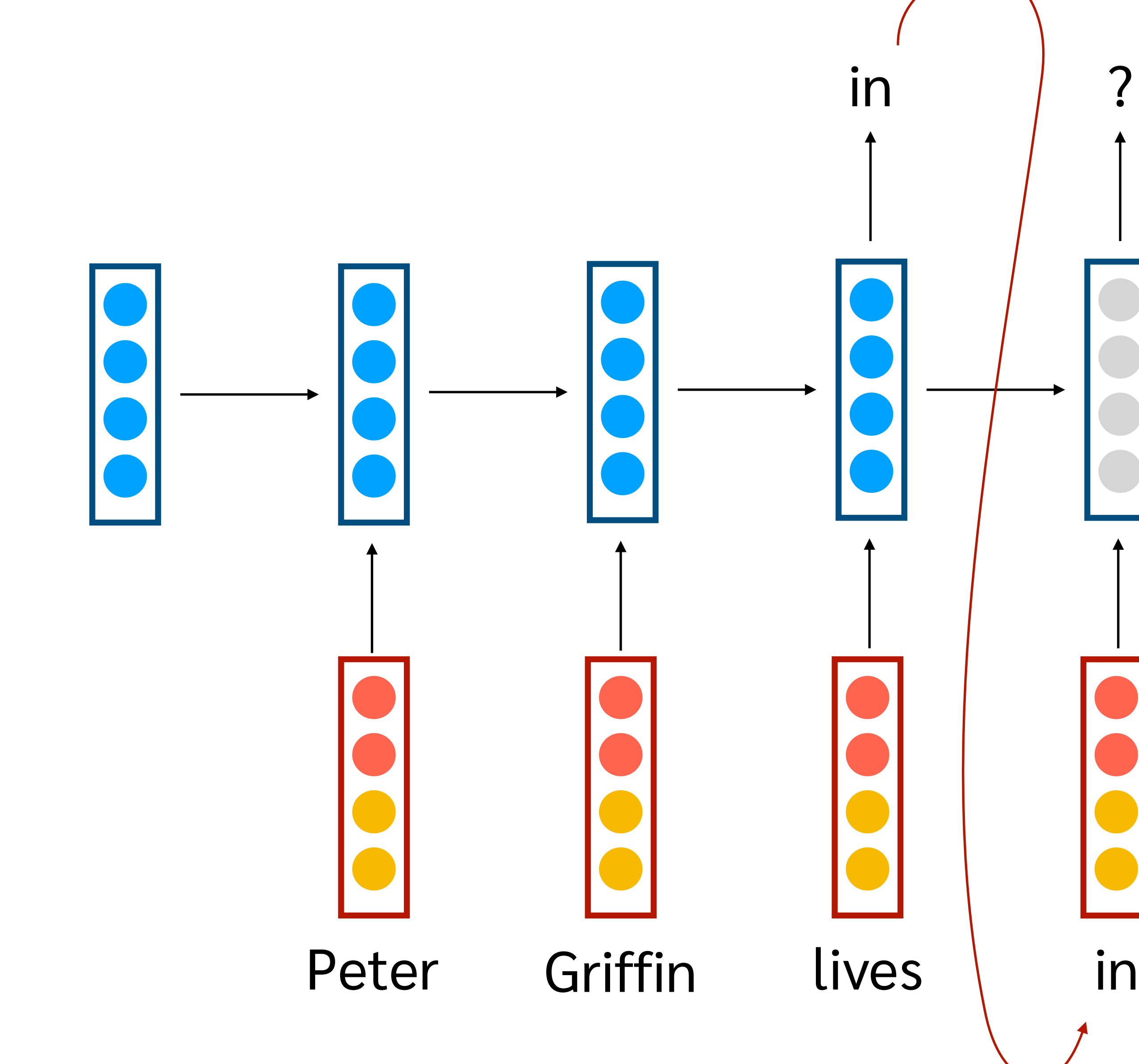

## P( ? | Peter Griffin lives in)

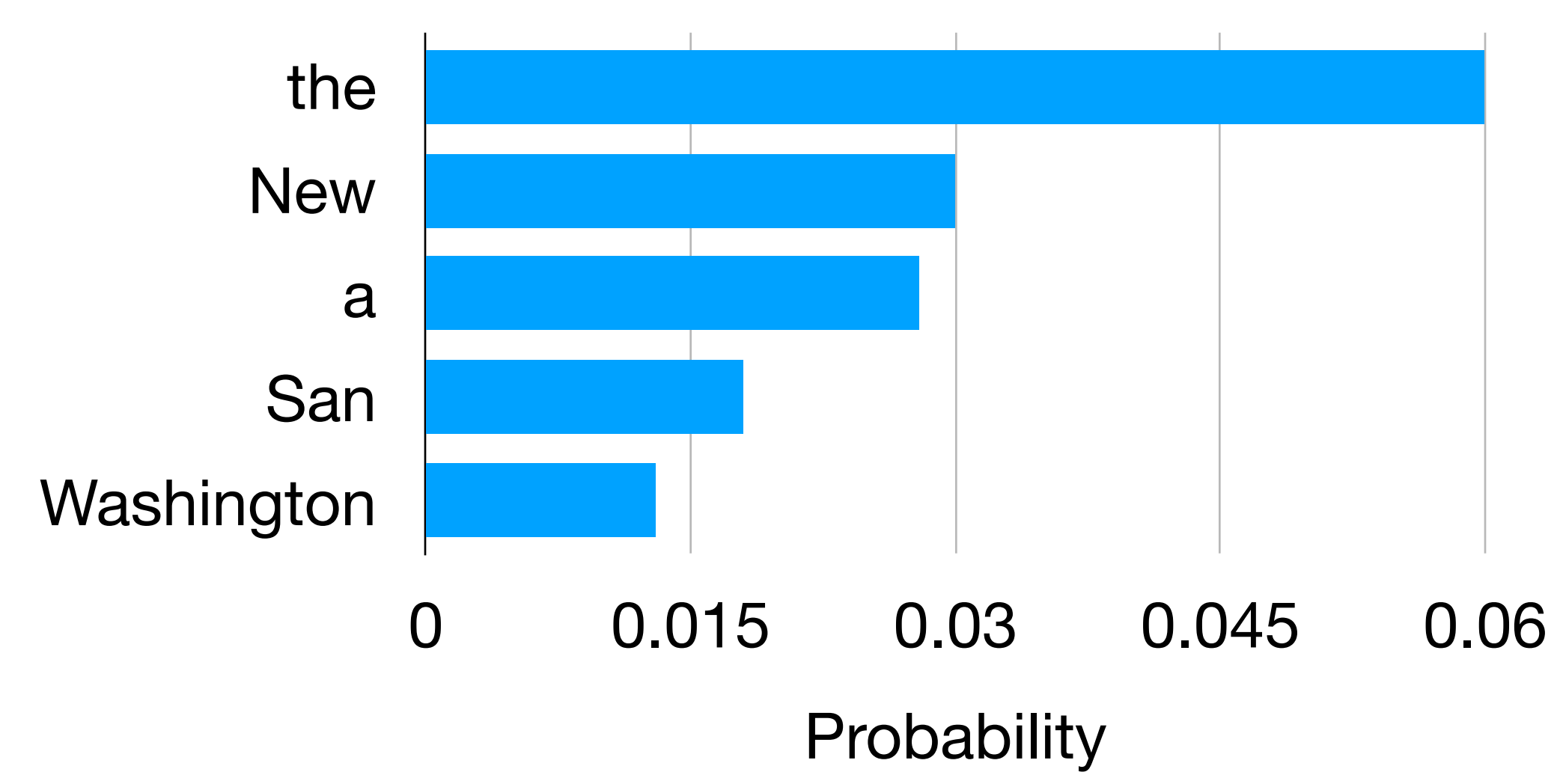

?

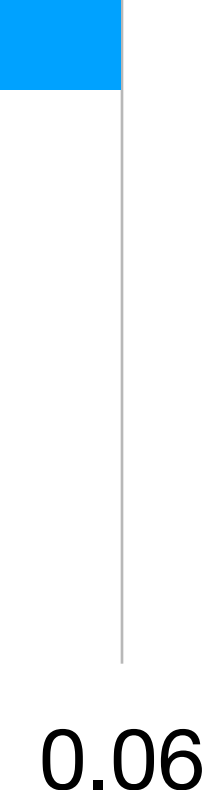

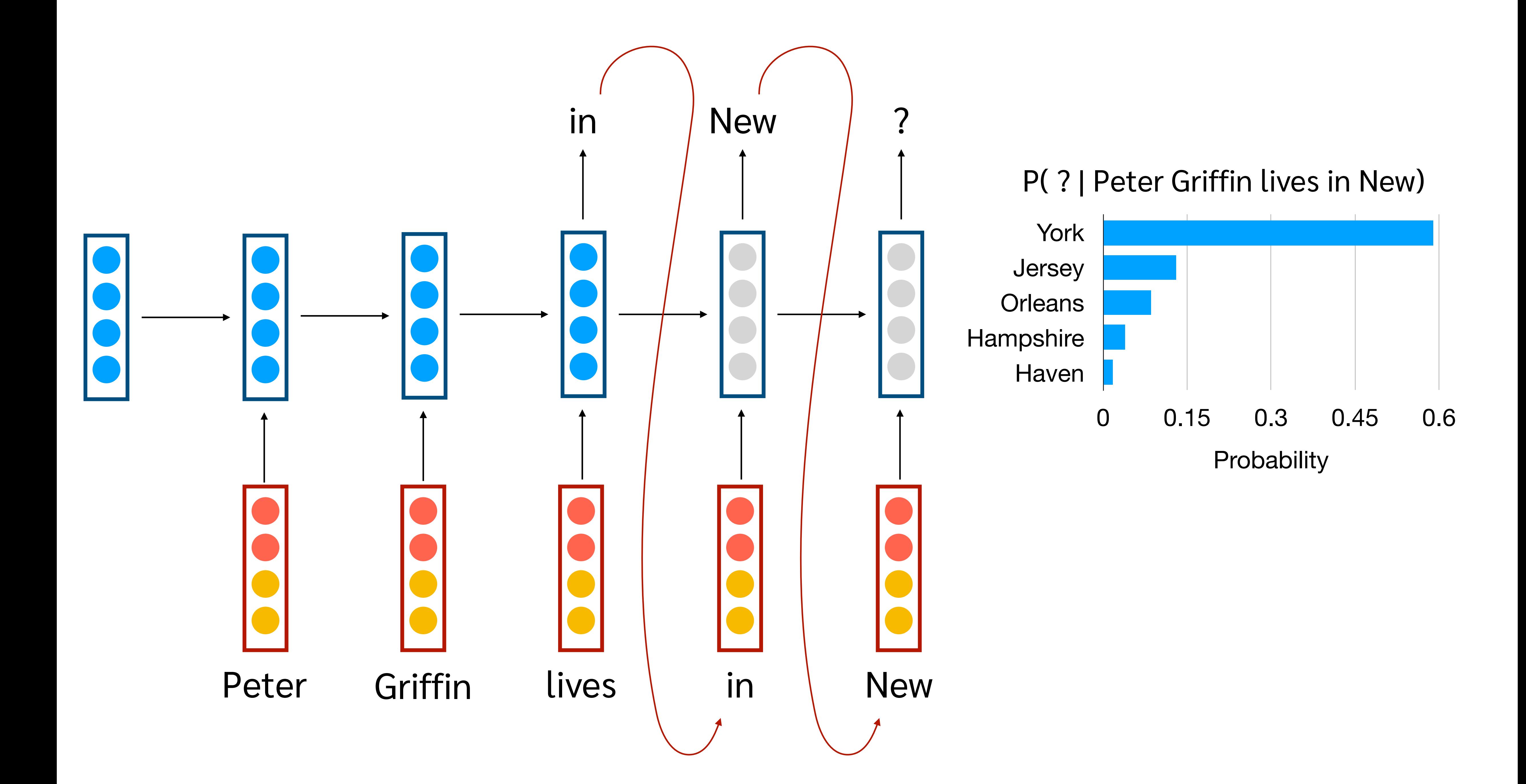

# RNN Language Model

- Generate Text ได้โดยการสุ่มจาก Probability ที่ โมเดลคํานวณมาให้
- คําต่อไปถูกทํานายจากบริบทที่อยู่ทางด้านซ้ายมือ
- คําที่ทํานายกลายเป็น input สําหรับ step ถัดไป

## Conditional Language Model

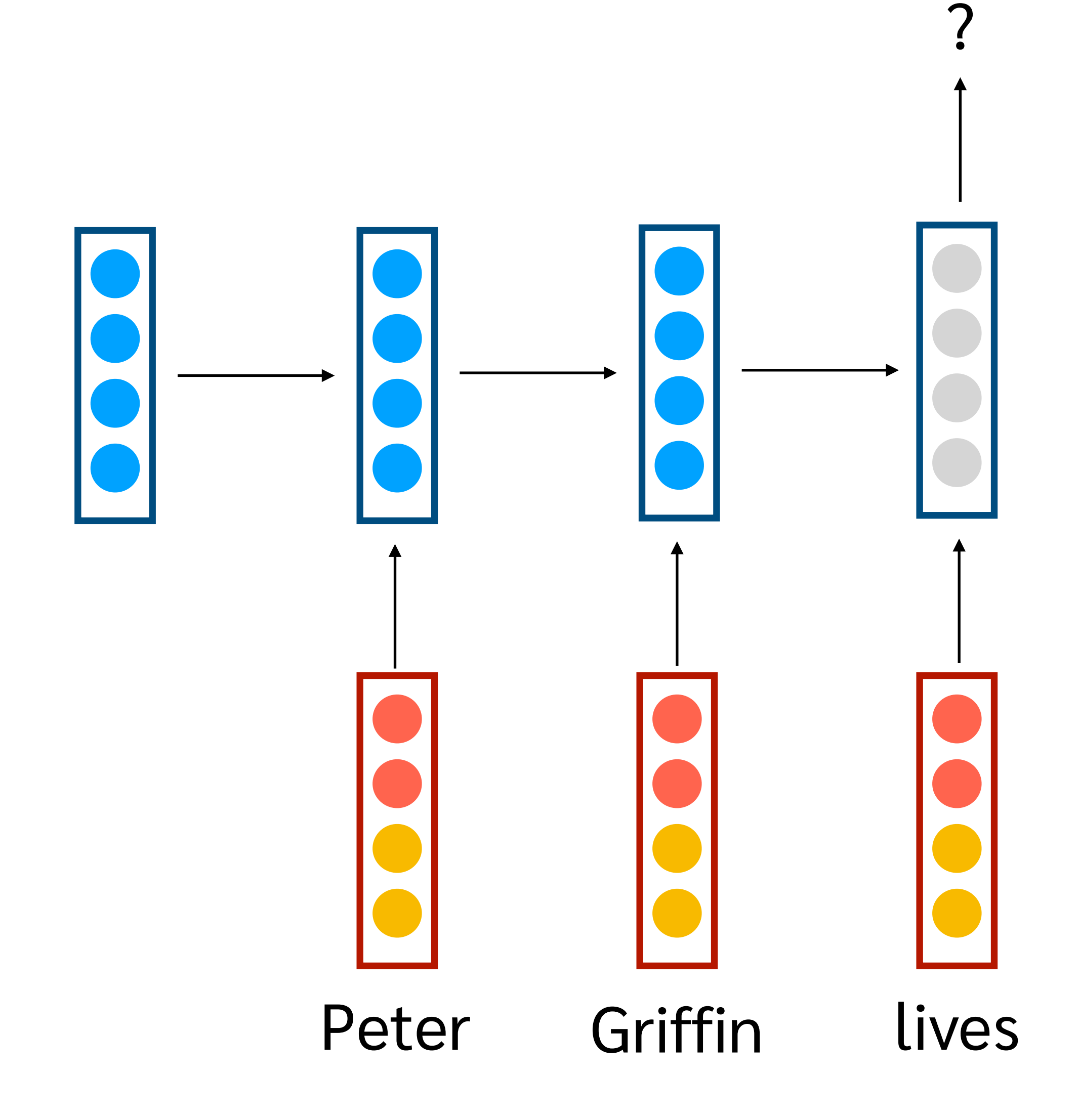

# คําต่อไปคือคําว่าอะไร  $y_t = softmax(W_y \cdot h_t + b_y)$  $+$

# Conditional Language Model

- ใช้ตัวแปรหรือ information อื่น ๆ ในการสร้าง language model ที่ดีขึ้น
	- คํานวณ probability ของประโยค
	- predict คําต่อไปในประโยค
	- generate คําในประโยค

## Conditioned on Sentiment

## Generate text based on what sentiment?

## positive sentiment model

negative sentiment model

## Conditioned on Authors

## Generate text based on which author?

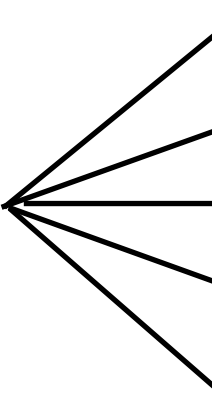

author a model author b model author c model

author k model

…

## Conditional vs unconditional LM

$$
\log P(W) = \sum_{t=1}^{L} \log P(w_t | w_1, w_2, .
$$

$$
\log P(W|x) = \sum_{t=1}^{L} \log P(w_t | x, w_1,
$$

 $\ldots, w_{t-1}$ )

 $\langle W_2, \ldots, W_{t-1} \rangle$ 

# ตัวอย่าง Conditional LM

## **x (เงื่อนไขหรือ information เพิ่มเติม) Generated Text**

ผู้แต่ง บทความเขียนโดยผู้แต่งที่กําหนด

 $ext$  ที่แสดงจุดยืนที่กำหนด

คำแปลภาษาไทย

คำแปลภาษาอังกฤษ

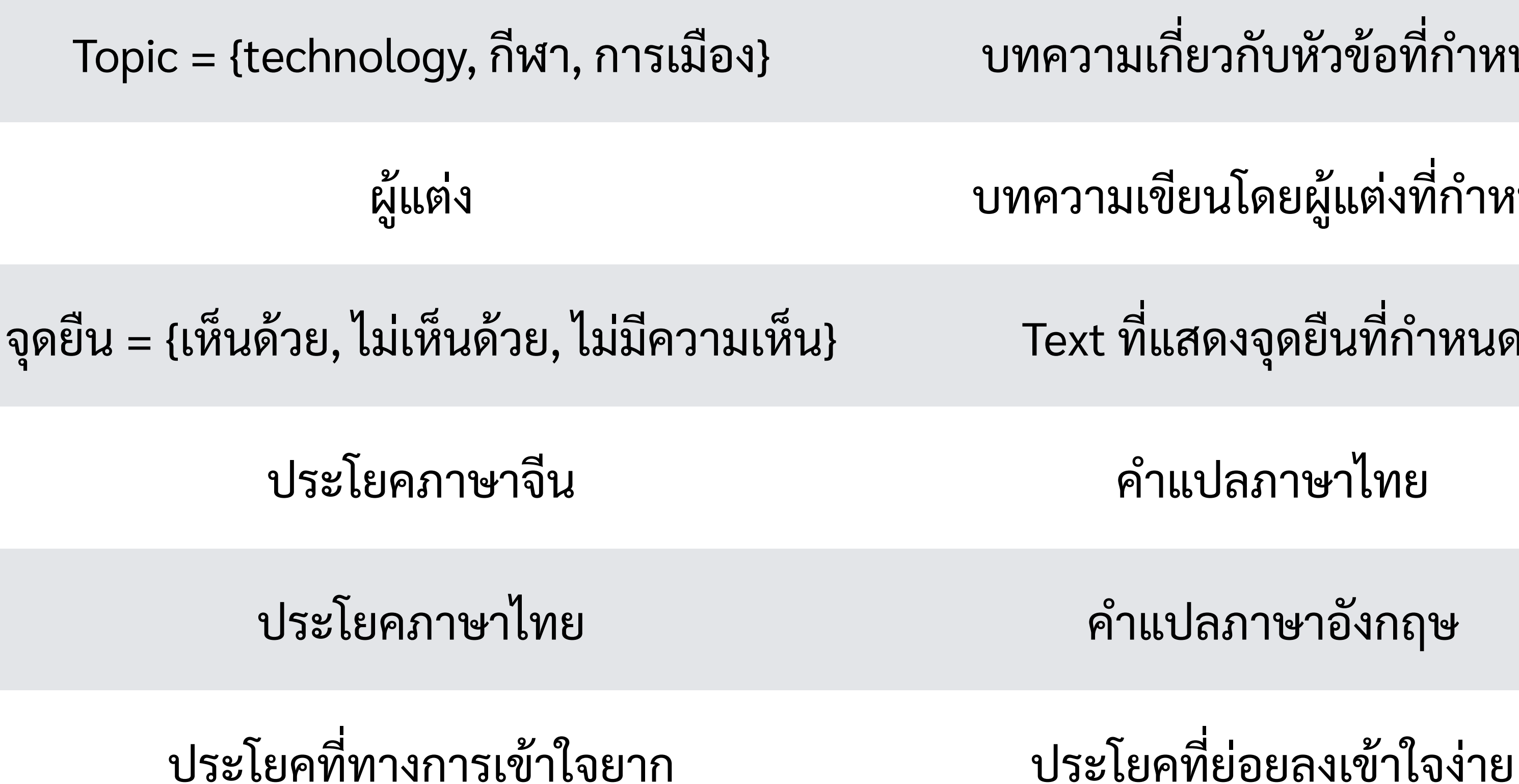

าวามเกี่ยวกับหัวข้อที่กำหนด

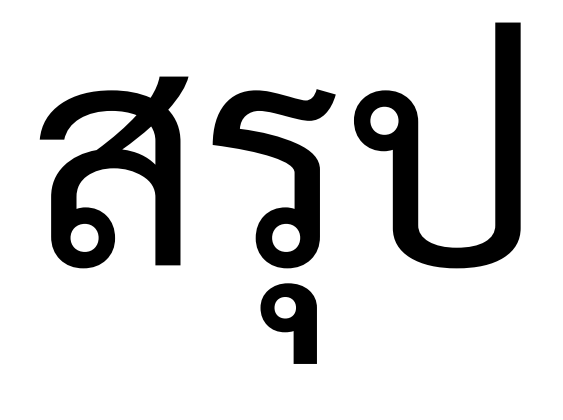

- Conditional Language Model เปิดโอกาสให้เราใส่ ตัวแปรอินที่ทำให้ LM เราเฉพาะเจาะจงมากขึ้น
- ถ้าตัวแปรนั้นเป็น text จะต้องทําการ encode text ให้เป็น feature ก่อน

# Encoder-Decoder Model

คือ conditional language model ที่เงื่อนไขเป็น Text

## Neural Machine Translation

- Encoder-decoder model คือ conditional language model ที่
	- เงื่อนไข: Text เป็นภาษาต้นฉบับ
	- output: Text คําแปล

## Encode = แปลงประโยคเป็น embedding

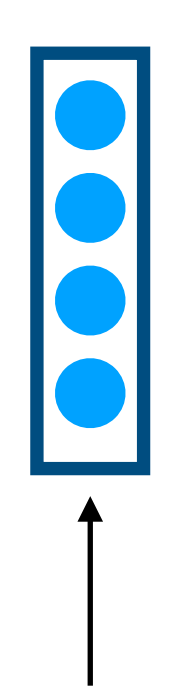

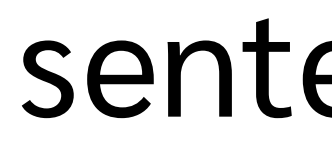

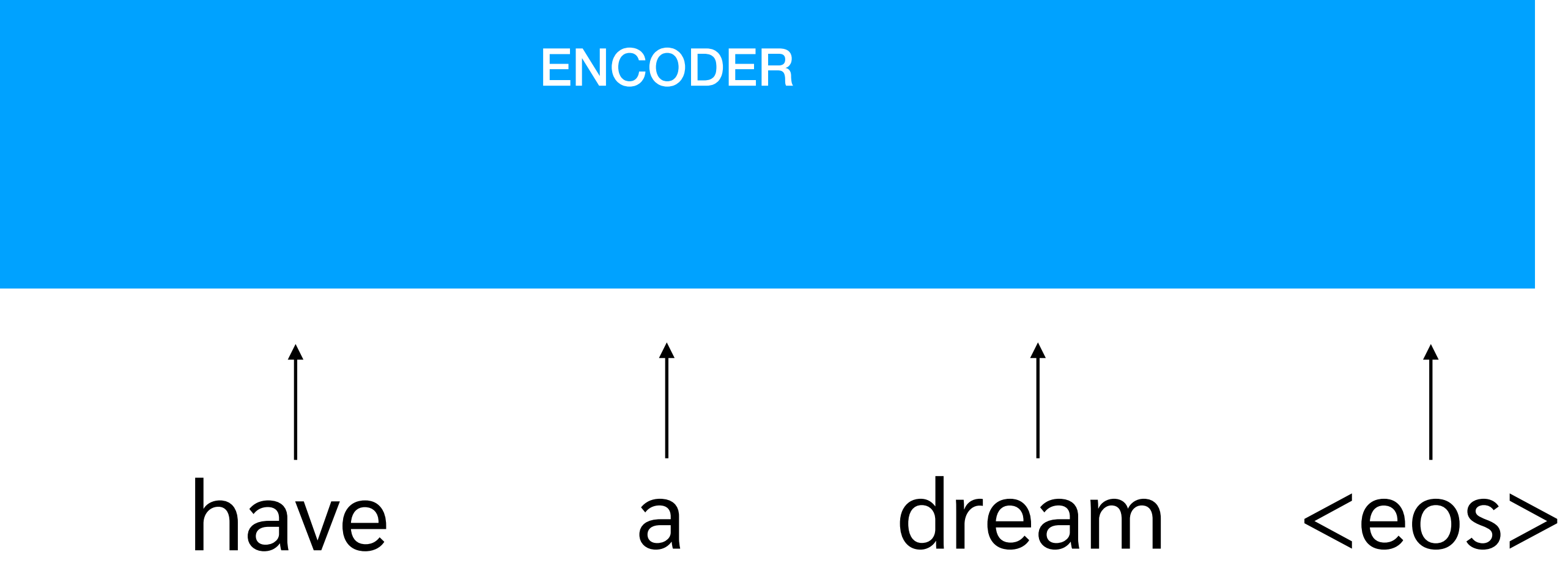

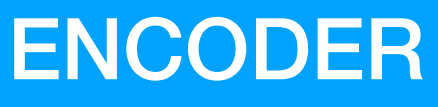

sentence embedding

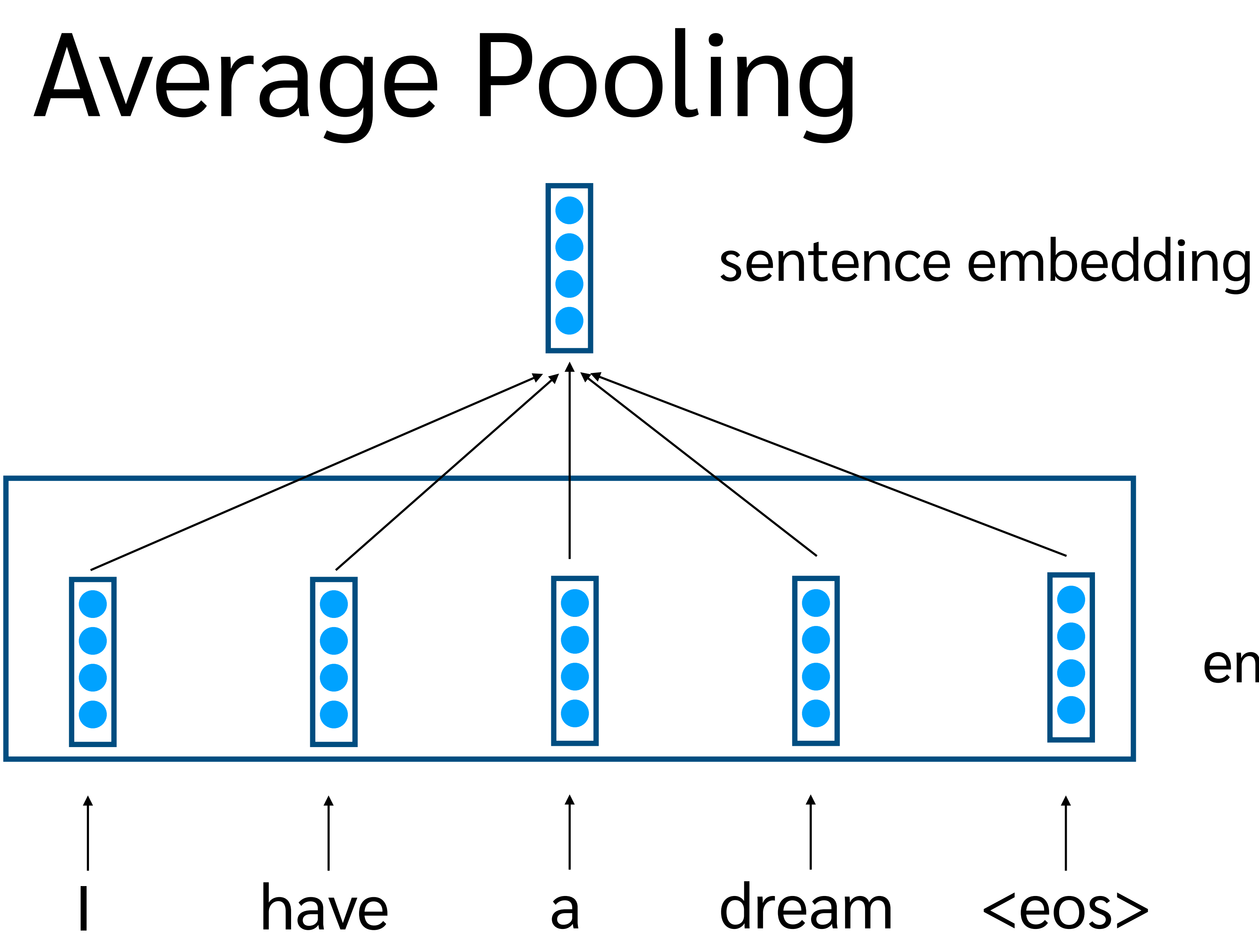

## embedding layer

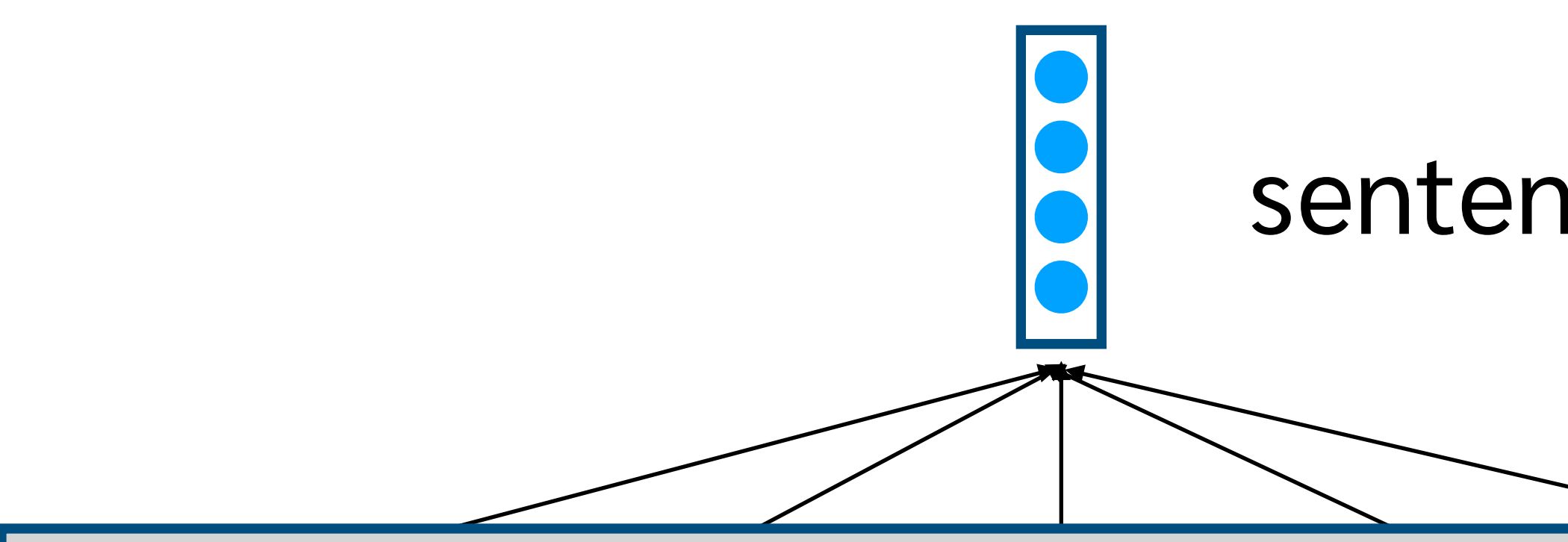

**∆** 

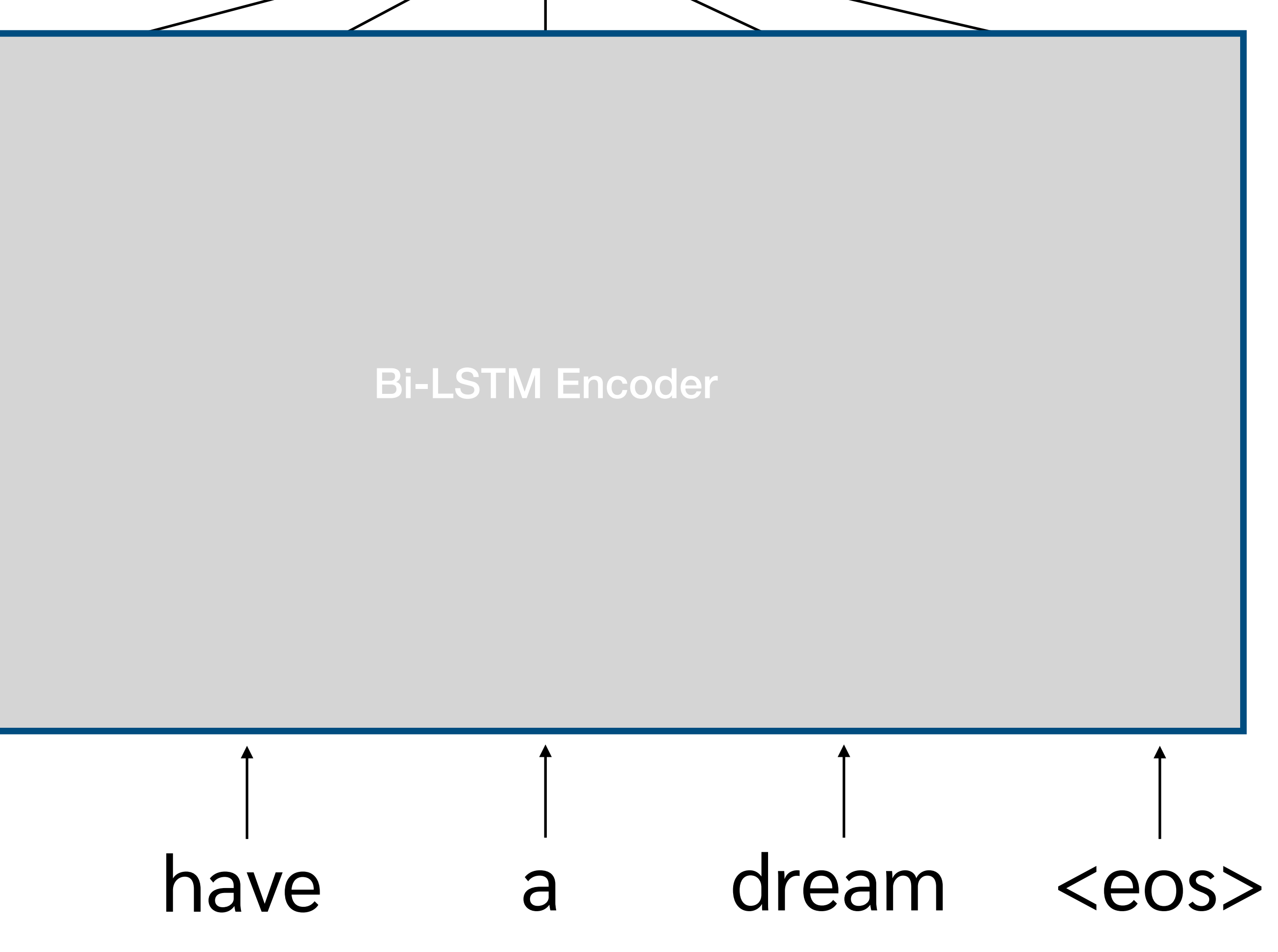

## sentence embedding

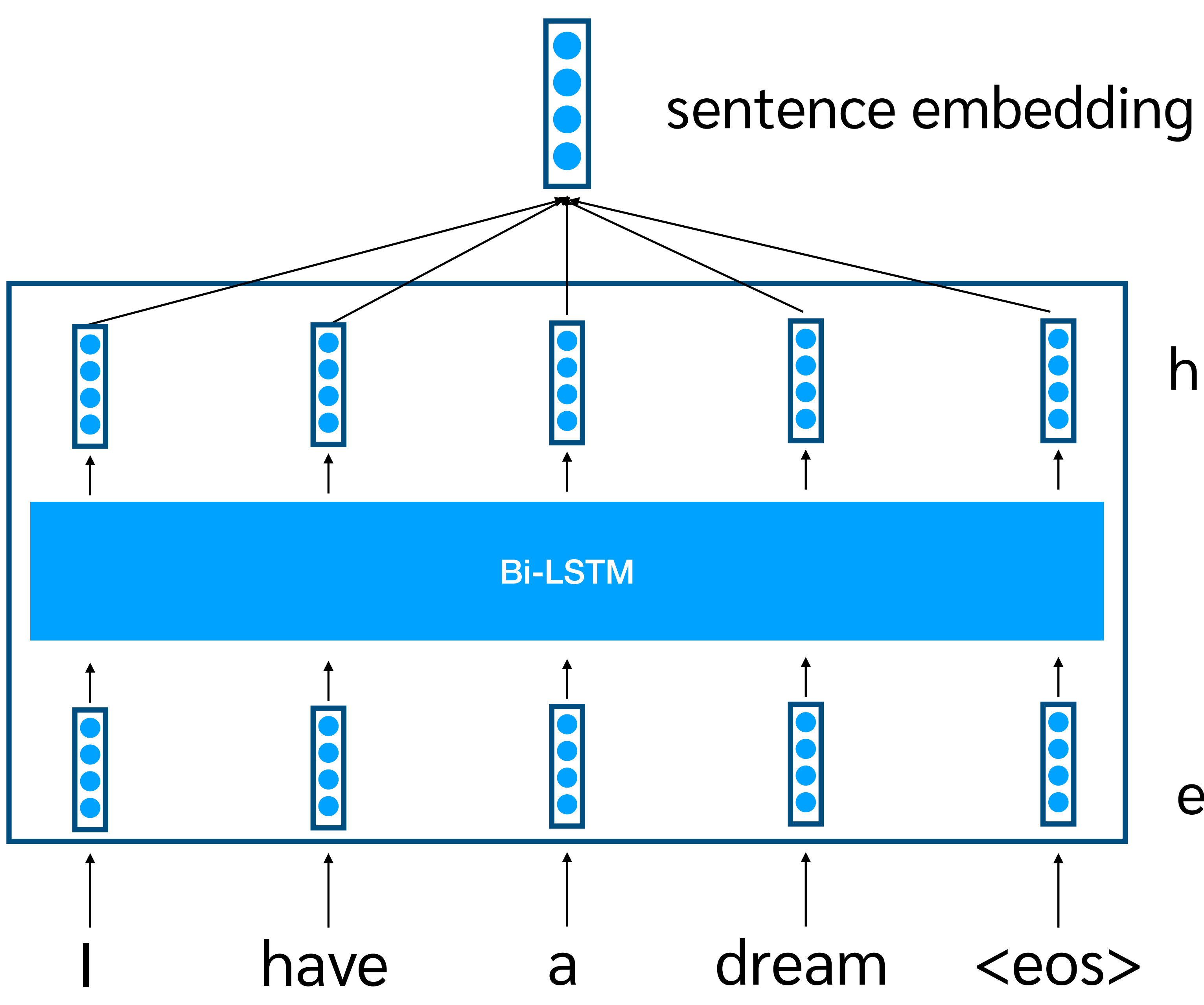

embedding layer

hidden activation

Bi-LSTM layer

## Neural MT with Conditional LM

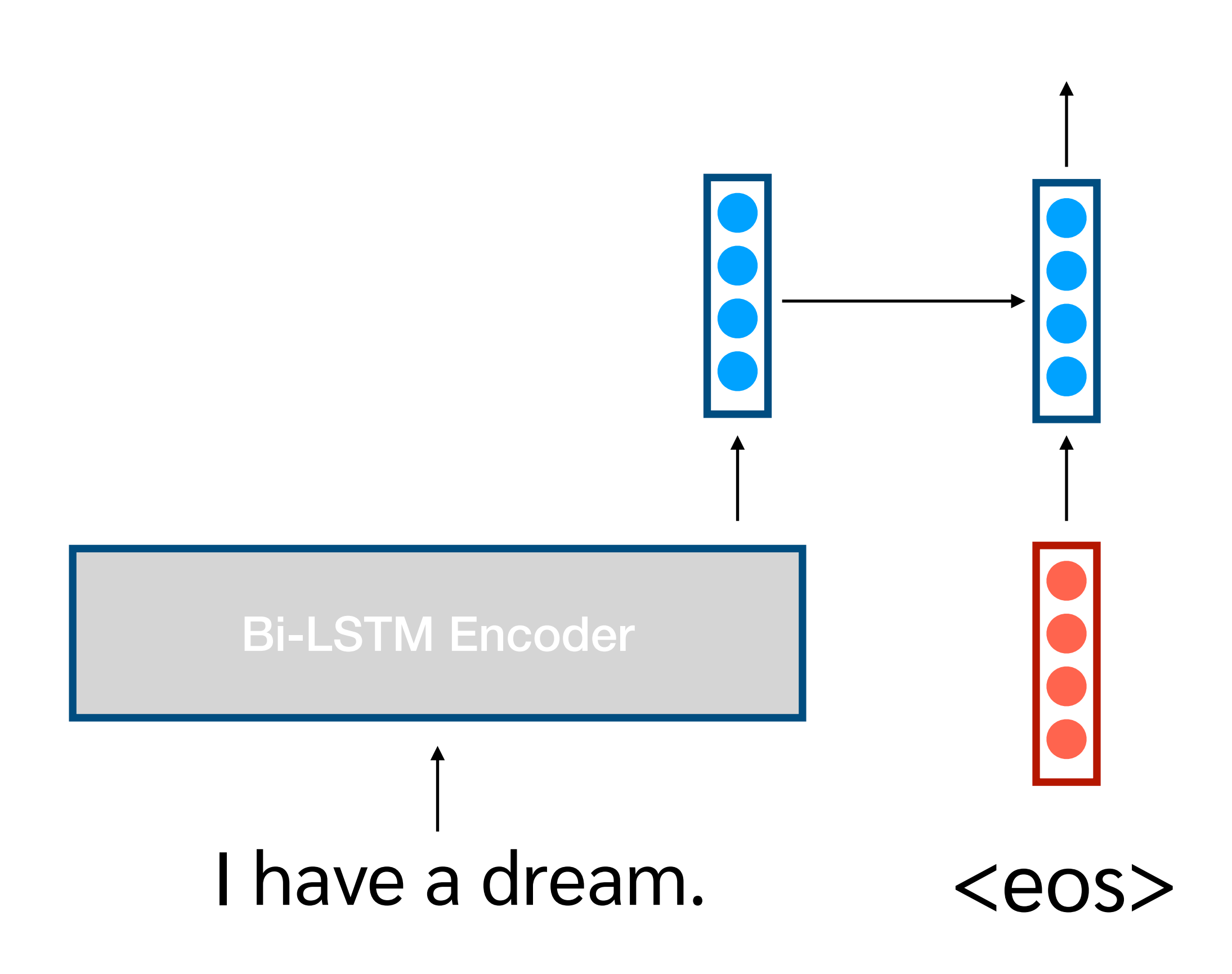

![](_page_37_Figure_0.jpeg)

## Decoding with Neural MT

![](_page_38_Figure_1.jpeg)

LSTM Decoder

## Decoding with Neural MT

![](_page_39_Figure_1.jpeg)

![](_page_40_Figure_0.jpeg)

## $\mathbb{R}$   $\left| \begin{array}{ccc} ? & \hspace{1.5cm} & \hspace{1.5cm}$

![](_page_40_Figure_3.jpeg)

ของจริงต้องใช้ Beam search

?

![](_page_40_Picture_7.jpeg)

ผม

![](_page_41_Figure_0.jpeg)

# สรุป: Encoder-Decoder Model

- Encoder เปลี่ยนภาษาต้นฉบับให้เป็น vector
- Decoder เป็น conditional language model ใช้ vector จาก encoder เป็น feature เพิ่มเติม

## Encoder-Decoder Model with Attention

# ประโยคยาวแปลแย่

![](_page_44_Picture_1.jpeg)

# โมเดลเราไม่เหมาะกับประโยคยาว

- I have a dream that my four little children will one day live in a nation where they will not be judged by the color of their skin but by the content of their character.
- ข้าพเจ้ามีความฝันว่าวันหนึ่งลูกทั้งสี่คนของข้าพเจ้า จะอยู่ในประเทศที่คนไม่ตัดสินกันด้วยสีผิว แต่ตัดสิน กันด้วยเนื้อแท้ของนิสัยใจคอ

## Idea ของ Attention

• เราควรแบ่งความสนใจ (attention) กับคําที่มีความ สําคัญในการแปลในจุดนั้น

![](_page_47_Figure_0.jpeg)

![](_page_48_Figure_2.jpeg)

![](_page_48_Figure_0.jpeg)

![](_page_48_Picture_1.jpeg)

## Predict ด้วย

Attention( $I, \overset{\circ}{\text{var}} \overset{\circ}{\text{var}}$ ) = 0.1 Attention(have, ข้าพเจ้า) =  $1.8$ Attention(a, ข้าพเจ้า)  $= 0.2$ Attention(dream, ข้าพเจ้า) =  $0.8$ 

![](_page_49_Figure_3.jpeg)

![](_page_49_Figure_0.jpeg)

![](_page_50_Figure_0.jpeg)

![](_page_51_Figure_0.jpeg)

*Bahdanau, et al. (2015) Neural Machine Translation by Jointly Learning to Align and Translate*

![](_page_51_Figure_2.jpeg)

![](_page_51_Picture_3.jpeg)

## Attention Model

- Context vector (vector ของประโยคต้นฉบับ) เป็น weighted-average ของ hidden activation
- Attention network เป็นตัวคำนวณหาว่าคำไหนจะได้ น้ำหนักเยอะน้อยแค่ไหน (คล้ายๆ word alignment)
- Attention model ช่วยเพิ่มความแม่นยำให้กับ MT encoder-decoder model

## Attention Network

![](_page_53_Picture_1.jpeg)

Predict ด้วย

 $Attention(I, \overset{\mathcal{V}}{v}1Wl\overset{\mathcal{V}}{v}1) = 0.1$ Attention(have, ข้าพเจ้า) = 1.8 Attention(a, ข้าพเจ้า)  $= 0.2$ Attention(dream, ข้าพเจ้า) =  $0.9$ 

**IM** 

![](_page_54_Figure_0.jpeg)

![](_page_54_Figure_3.jpeg)

# Softmax คะแนนดิบเป็น attention

Attention( $I, \overset{\circ}{\text{var}} \overset{\circ}{\text{var}}$ ) = 0.1 Attention(have, ข้าพเจ้า) =  $1.8$ Attention(a, ข้าพเจ้า)  $= 0.2$ Attention(dream, ข้าพเจ้า) =  $0.9$ 

In  $[5]$ : attention score = np.array( $[0.1, 1.8, 0.2, 0.9]$ )

In  $[6]$ : attention = np.exp(attention score)/ np.exp(attention score).sum()

In [7]: attention Out[7]: array([0.10199233, 0.55830063, 0.11271895, 0.2269881 ])

# Softmax คะแนนดิบเป็น attention

 $Attention(I, \tilde{\psi}$ าพเจ้า)  $\vert = 0.1$ Attention(have, ข้าพเจ้า)  $\vert$  = 1.8  $Attention(a, \tilde{\psi} \gamma \gamma)$   $= 0.2$ Attention(dream, ข้าพเจ้า) = 0.9

In  $[5]$ : attention\_score = np.array( $[0.1, 1.8, 0.2, 0.9]$ )

In [6]: attention = np.exp(attention\_score)/ np.exp(attention\_score).sum()

In [7]: attention Out[7]: array([0.10199233, 0.55830063, 0.11271895, 0.2269881 ])

## คะแนนดิบพวกนี้คํานวณยังไง?

# ตัวอย่าง attention function

Attention(I, ข้าพเจ้า) = 1  $a(x_1, s_2) = 1$ Attention(have, ข้าพเจ้า) =  $1$ Attention(a, ข้าพเจ้า)  $= 1$ Attention(dream, ข้าพเจ้า) = 1

 $a(x_2, s_2) = 1$  $a(x_3, s_2) = 1$  $a(x_4, s_2) = 1$ 

 $\alpha(x_1, s_2) = 1/4$ 

## Attention Network

 $c_t =$ *N* ∑ *i*  $\alpha(x_i, s_t)x_i$ 

 $\alpha(x_i, s_t) =$  $exp(a(x_i, s_t))$  $\sum_i^N$  $\int_{j}^{N} \exp(a(x_j, s_t))$ 

![](_page_58_Figure_3.jpeg)

# ตัวอย่าง attention function

*a*(*xi* ,*sj*  $) = x_i^T$ 

 $a(x_i, s_j)$  $) = x_i^T$ 

![](_page_59_Picture_3.jpeg)

![](_page_59_Figure_4.jpeg)

![](_page_59_Figure_5.jpeg)

# สรุป

- Attention ช่วยให้รวบ vector หลายๆ อันเข้ามาเป็น อันเดียวเพื่อใช้เป็น feature ได้
- Attention score คํานวณได้หลายแบบ แต่เน้นการ คํานวณค่าความเข้ากันได้ของสอง vector